(aggiornato al 6 ottobre 2023)  $3.5$  ,  $3.6$  ,  $3.7$ 

# Appunti introduttivi di  $G$ e o metria Differenziale

con un preambolo sulle coniche

Corso di laurea in Medicina e Chirurgia HT

Sapienza Universit`a di Roma

Andrea Vietri

A.A. 2022-2023

# Capitolo 1

# Le coniche.

#### 1.1 Gli autovettori diradano la nebbia e compare un'ellisse!

Conosciamo gi`a alcuni pregi degli autovettori nel semplificare una situazione inizialmente difficile da leggere: un'applicazione lineare f, definita da uno spazio  $\mathbb{R}^n$  al medesimo spazio, può essere descritta con semplicità ed efficacia mediante un opportuno cambiamento di coordinate che trasforma la matrice iniziale di  $f$  in una matrice diagonale, dunque la *diagonalizza*. Questa operazione è possibile soltanto se siamo in presenza di  $n$  autovettori linearmente indipendenti. In natura non è sempre possibile disporre di questa preziosa base di vettori.

La diagonalizzazione è un importantissimo processo che porta notevoli benefici in diversi contesti matematici. Vedremo, infatti, ora gli autovettori all'opera in una situazione diversa: la rotazione di coniche.

Inizialmente non ci troviamo davanti a un'applicazione lineare; anzi, in tutta questa trattazione che segue non considereremo mai applicazioni lineari. Mutueremo il linguaggio ma non il contesto. Siamo invece in presenza di un polinomio di secondo grado in due variabili e dell'equazione che esso origina. Esaminiamo un caso esplicito. In un riferimento  $Oxy$  consideriamo i punti  $(x, y)$  che soddisfano la legge

$$
7x^2 - 2\sqrt{3}xy + 9y^2 - 30 = 0.
$$

Ad esempio, ponendo  $x = 0$  troviamo  $y = \pm \sqrt{\frac{10}{3}}$  $\frac{10}{3}$ , quindi i punti

$$
A = \left(0, \sqrt{\frac{10}{3}}\right) , B = \left(0, -\sqrt{\frac{10}{3}}\right)
$$

appartengono al luogo geometrico (probabilmente una "curva") formato da tutti i punti che soddisfano la legge data. Similmente troviamo

$$
C = \left(\sqrt{\frac{30}{7}}, 0\right) , D = \left(-\sqrt{\frac{30}{7}}, 0\right) .
$$

Forse, date le circostanze, siamo condotti a pronosticare che il luogo geometrico è un'ellisse avente questi quattro punti come vertici. Siamo tuttavia liberi di immaginare qualunque curva passante per i punti trovati. Con le informazioni attuali, anche la curva nella figura potrebbe essere una candidata! (con un po' di approssimazione grafica.)

Sostituendo ad esempio  $x = 1$ , oppure  $y = 1$ , ecc., potremmo avere certamente più indizi sulla forma della curva. Con l'aiuto di un computer potremmo tracciare migliaia di punti. Esiste

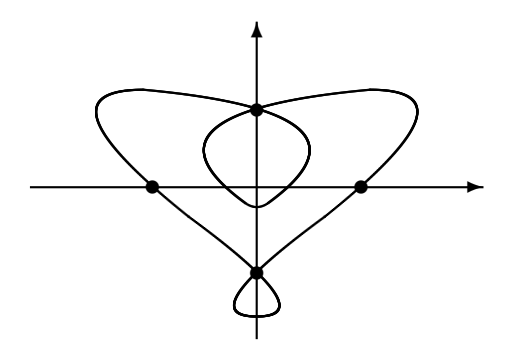

tuttavia un approccio meno approssimativo; esso ci permetterà di scoprire che quel polinomio nasconde effettivamente un'ellisse, sì, ma ruotata di 30 gradi in senso antiorario.

Condivido l'opinione diffusa che la matematica è "l'arte di leggere lo stesso fenomeno in modi diversi". Leggiamo dunque il polinomio in un modo nuovo, illuminante, scrivendo questa sibillina sequenza di monomi come un prodotto di matrici:

$$
\begin{pmatrix} x & y \end{pmatrix} \begin{pmatrix} 7 & -\sqrt{3} \\ -\sqrt{3} & 9 \end{pmatrix} \begin{pmatrix} x \\ y \end{pmatrix} - 30.
$$

Ora prendiamo una strada nuova: mediante una base di autovettori (esercizio: calcolarla), diagonalizziamo la matrice centrale:

$$
\left(\begin{array}{cc} \sqrt{3} & -1 \\ 1 & \sqrt{3} \end{array}\right)^{-1} \left(\begin{array}{cc} 7 & -\sqrt{3} \\ -\sqrt{3} & 9 \end{array}\right) \left(\begin{array}{cc} \sqrt{3} & -1 \\ 1 & \sqrt{3} \end{array}\right) = \left(\begin{array}{cc} 6 & 0 \\ 0 & 10 \end{array}\right) .
$$

Analizziamo il significato della matrice situata appena prima del segno "=": essa ha per colonne gli autovettori ed esprime il cambiamento di riferimento

$$
\left(\begin{array}{c} x \\ y \end{array}\right) = \left(\begin{array}{cc} \sqrt{3} & -1 \\ 1 & \sqrt{3} \end{array}\right) \left(\begin{array}{c} X \\ Y \end{array}\right) .
$$

Infatti, ad esempio, ponendo  $X = 1$  e  $Y = 0$  otteniamo  $x =$  $3 \text{ e } y = 1.$  Queste ultime sono le matu, ad esempio, ponendo  $\Lambda = 1$  e  $\overline{I} = 0$  otteniamo  $x = \sqrt{3}$  e  $y = 1$ . Queste ultime sono le coordinate del primo autovettore,  $(\sqrt{3}, 1)$ , scritte rispetto al riferimento iniziale; invece il nuovo riferimento "vede" l'autovettore come  $(1, 0)$  perché tali sono appunto le sue nuove coordinate:

$$
(\sqrt{3},1) = \mathbf{1}(\sqrt{3},1) + \mathbf{0}(-1,\sqrt{3}) \ .
$$

In cosa consiste, geometricamente, il cambiamento di riferimento effettuato? Notiamo che gli autovettori sono *ortogonali*. Questa è una conseguenza del teorema spettrale: Gli autovettori linearmente indipendenti di una matrice simmetrica di ordine n sono n e possono essere scelti in modo tale da essere a due a due ortogonali. La "scelta" entra in gioco soltanto quando abbiamo diversi autovettori linearmente indipendenti per un fissato autovalore; nel caso contrario, gli autovettori relativi ai distinti autovalori saranno sempre, automaticamente, ortogonali. Dunque i nuovi assi sono tra loro ortogonali, proprio come gli assi  $x \in y$  originali. Oltretutto sono orientati nel modo corretto (l'asse X può ruotare verso l'asse Y in senso antiorario, col percorso minimo). Il nuovo asse X forma col vecchio asse x un angolo  $\theta$  di 30° perché

$$
\cos \theta = \frac{(\sqrt{3}, 1) \cdot (1, 0)}{\sqrt{3 + 1}\sqrt{1 + 0}} = \frac{\sqrt{3}}{2}
$$

(sempre che non vogliamo utilizzare in alternativa un elementare ragionamento geometrico...). Osserviamo che il verso viene modificato se scambiamo le due colonne della matrice, oppure se cambiamo il segno a un solo autovettore, a piacere. Queste due opzioni corrispondono rispettivamente allo scambio degli assi o all'inversione della semiretta positiva per un solo asse.

Occorre tuttavia ritoccare il cambiamento di coordinate appena definito. Oltre alla rotazione, infatti, è presente una variazione di scala. Il riferimento viene ruotato ma anche rimpicciolito di 2. Questo 2 è infatti il modulo di ciascun autovettore. Insomma, dal punto di vista dei nuovi assi il mondo appare ristretto di 2 perché l'osservatore è cresciuto di 2. Per evitare di ingigantirci, basta normalizzare gli autovettori. Arriviamo così, finalmente, alla *rotazione* 

$$
\left(\begin{array}{c} x \\ y \end{array}\right) = \left(\begin{array}{cc} \frac{\sqrt{3}}{2} & -\frac{1}{2} \\ \frac{1}{2} & \frac{\sqrt{3}}{2} \end{array}\right) \left(\begin{array}{c} X \\ Y \end{array}\right) .
$$

Come si innesta la presente discussione sul problema relativo al polinomio iniziale? Il segreto è in un opportuno "copia e incolla"; occorre infatti sostituire il prodotto a destra del segno "=" al posto del vettore colonna  $\int x$  $\hat{y}$ ). Siamo a metà del lavoro; il polinomio comincia a cambiare veste, diventando un ibrido con variabili vecchie e nuove:

$$
(x \ y) \begin{pmatrix} 7 & -\sqrt{3} \\ -\sqrt{3} & 9 \end{pmatrix} \begin{pmatrix} \frac{\sqrt{3}}{2} & -\frac{1}{2} \\ \frac{1}{2} & \frac{\sqrt{3}}{2} \end{pmatrix} \begin{pmatrix} X \\ Y \end{pmatrix} - 30.
$$

Adesso arriviamo nel punto più delicato e importante del tragitto: continuando con la sostituzione, al posto del vettore riga  $(x, y)$  scriviamo il medesimo prodotto ma trasposto. Sarebbe infatti possibile dimostrare facilmente (esercizio interessante) che il trasposto del prodotto di due matrici moltiplicabili è uguale al prodotto delle trasposte:  $(AB)^t = B^t A^t$ . Nel nostro caso abbiamo, quindi,

$$
(x \ y) = \left(\begin{array}{c} x \\ y \end{array}\right)^t = (X \ Y) \left(\begin{array}{cc} \frac{\sqrt{3}}{2} & \frac{1}{2} \\ -\frac{1}{2} & \frac{\sqrt{3}}{2} \end{array}\right).
$$

Montiamo ora questo nuovo pezzo nella formula in divenire, a sinistra, ottenendo

$$
\begin{pmatrix} X & Y \end{pmatrix} \begin{pmatrix} \frac{\sqrt{3}}{2} & \frac{1}{2} \\ -\frac{1}{2} & \frac{\sqrt{3}}{2} \end{pmatrix} \begin{pmatrix} 7 & -\sqrt{3} \\ -\sqrt{3} & 9 \end{pmatrix} \begin{pmatrix} \frac{\sqrt{3}}{2} & -\frac{1}{2} \\ \frac{1}{2} & \frac{\sqrt{3}}{2} \end{pmatrix} \begin{pmatrix} X \\ Y \end{pmatrix} - 30 .
$$

Sarebbe bello poter dire che stiamo diagonalizzando la matrice centrale... Scomparirebbero infatti i due termini esterni alla diagonale principale e il polinomio diventerebbe molto più semplice da leggere. Purtroppo non siamo autorizzati a dedurlo, perch´e il pezzo montato per ultimo non contiene la matrice *inversa*, bensì la trasposta (il problema della normalizzazione mediante il 2 invece non sussiste perché abbiamo comunque due idonei autovettori). E ridicolo pensare di poter i diagonalizzare una matrice, in generale, chiudendola tra una certa matrice e la sua trasposta. Troppo facile!

Ricordiamo, tuttavia, che i due autovettori normalizzati sono ortogonali. Scatta allora una mirabile proprietà:

 $N$ el contesto presente, la matrice trasposta è proprio uguale alla matrice inversa.

Dimostrare questa proprietà non è difficile: se siamo in presenza di una matrice A di ordine  $n$  le cui colonne sono versori a due a due ortogonali, occorre verificare (esercizio semplice, sul prodotto scalare) che

$$
A^T A = I_n .
$$

Tornando al polinomio ormai completamente modificato, a questo punto possiamo affermare con certezza che il processo di cambiamento delle variabili `e stato, di fatto, una vera e propria diagonalizzazione, perch´e la matrice trasposta utilizzata per semplice simmetria, diciamo per fini estetici, si è rivelata essere la matrice inversa. Insomma, abbiamo giocato con gli specchi ma alla fine questo gioco si è trasformato in realtà e ci ha regalato un salto enorme di conoscenza, complice il teorema spettrale.

Siamo quindi certi che

$$
\begin{pmatrix}\nX & Y\n\end{pmatrix}\n\begin{pmatrix}\n\frac{\sqrt{3}}{2} & \frac{1}{2} \\
-\frac{1}{2} & \frac{\sqrt{3}}{2}\n\end{pmatrix}\n\begin{pmatrix}\n7 & -\sqrt{3} \\
-\sqrt{3} & 9\n\end{pmatrix}\n\begin{pmatrix}\n\frac{\sqrt{3}}{2} & -\frac{1}{2} \\
\frac{1}{2} & \frac{\sqrt{3}}{2}\n\end{pmatrix}\n\begin{pmatrix}\nX \\
Y\n\end{pmatrix} =
$$
\n
$$
= \begin{pmatrix}\nX & Y\n\end{pmatrix}\n\begin{pmatrix}\n6 & 0 \\
0 & 10\n\end{pmatrix}\n\begin{pmatrix}\nX \\
Y\n\end{pmatrix} = 6X^2 + 10Y^2.
$$

Ripristinando il termine noto 30 arriviamo alla forma canonica

$$
\frac{X^2}{5} + \frac{Y^2}{3} = 1.
$$

Esercizio |

Ripetere la stessa procedura con l'equazione  $9x^2 - 2xy + 9y^2 - 40 = 0$ . (In questo caso l'angolo sarà 45 $^{\circ}$ .)

Sol. Saltiamo il calcolo degli autovalori e autovettori; abbiamo successivamente:

$$
\begin{pmatrix} X & Y \end{pmatrix} \begin{pmatrix} \frac{1}{\sqrt{2}} & \frac{1}{\sqrt{2}} \\ -\frac{1}{\sqrt{2}} & \frac{1}{\sqrt{2}} \end{pmatrix} \begin{pmatrix} 9 & -1 \\ -1 & 9 \end{pmatrix} \begin{pmatrix} \frac{1}{\sqrt{2}} & -\frac{1}{\sqrt{2}} \\ \frac{1}{\sqrt{2}} & \frac{1}{\sqrt{2}} \end{pmatrix} \begin{pmatrix} X \\ Y \end{pmatrix} = \begin{pmatrix} X & Y \end{pmatrix} \begin{pmatrix} 8 & 0 \\ 0 & 10 \end{pmatrix} \begin{pmatrix} X \\ Y \end{pmatrix} = 8X^2 + 10Y^2.
$$

Arriviamo quindi alla forma canonica

$$
\frac{X^2}{5} + \frac{Y^2}{4} = 1 \; .
$$

#### Esercizio

Provare con l'equazione  $x^2 - 4xy - 2y^2 - 6 = 0$ . Ora si tratta di un'iperbole... Sol. Il calcolo conclusivo è

$$
\begin{pmatrix}\nX & Y\n\end{pmatrix}\n\begin{pmatrix}\n\frac{2}{\sqrt{5}} & -\frac{1}{\sqrt{5}} \\
\frac{1}{\sqrt{5}} & \frac{2}{\sqrt{5}}\n\end{pmatrix}\n\begin{pmatrix}\n1 & -2 \\
-2 & -2\n\end{pmatrix}\n\begin{pmatrix}\n\frac{2}{\sqrt{5}} & \frac{1}{\sqrt{5}} \\
-\frac{1}{\sqrt{5}} & \frac{2}{\sqrt{5}}\n\end{pmatrix}\n\begin{pmatrix}\nX \\
Y\n\end{pmatrix} =\n\begin{pmatrix}\nX & Y\n\end{pmatrix}\n\begin{pmatrix}\n2 & 0 \\
0 & -3\n\end{pmatrix}\n\begin{pmatrix}\nX \\
Y\n\end{pmatrix} = 2X^2 - 3Y^2.
$$

Dividendo per 6 otteniamo la forma canonica

$$
\frac{X^2}{3} - \frac{Y^2}{2} = 1.
$$

# 1.2 Lavoriamo in comodità e poi torniamo al vecchio riferimento.

Una adeguata rotazione, come quella appena vista (prima degli esercizi), ci consente di studiare la conica in un ambiente privilegiato, utilizzando strumenti che non potrebbero affatto essere applicati ad una equazione generale. Ad esempio possiamo calcolare i fuochi dell'ellisse studiata precedenad una equazione generale. Ad esempio possiamo calcolare i fuochi dell'effisse studiata preceden-<br>temente. Dalla formula  $c = \sqrt{a^2 - b^2}$  otteniamo i punti  $F_1 = (-\sqrt{2}, 0)$  e  $F_2 = (\sqrt{2}, 0)$ . Attenzione, però. Questi fuochi vivono nel mondo delle favole, perché i veri fuochi devono essere espressi nelle coordinate originali. Come trovare queste ultime coordinate? Semplicemente dobbiamo prendere un dizionario e tradurre da una lingua a un'altra. Il nostro dizionario è già disponibile: è proprio la legge del cambiamento di coordinate che abbiamo costruito per trasformare l'equazione!

Inserendo le nuove coordinate nella legge, il dizionario ci dà le coordinate tradotte nel vecchio riferimento:

$$
\begin{pmatrix} x \\ y \end{pmatrix} = \begin{pmatrix} \frac{\sqrt{3}}{2} & -\frac{1}{2} \\ \frac{1}{2} & \frac{\sqrt{3}}{2} \end{pmatrix} \begin{pmatrix} \pm \sqrt{2} \\ 0 \end{pmatrix} = \pm \begin{pmatrix} \sqrt{\frac{3}{2}} \\ \sqrt{\frac{1}{2}} \end{pmatrix}
$$

.

Ora vediamo una situazione un po' più complicata... Come fare per riportare nelle vecchie coordinate l'equazione di una direttrice? Una di queste due rette è descritta dalla legge

$$
X = \frac{a^2}{c} \quad \Leftrightarrow \quad X = \frac{5}{\sqrt{2}}
$$

.

Purtroppo non possiamo inserire le coordinate di un preciso punto nella formula precedente; infatti la direttrice è un *insieme di punti*; essa è il luogo geometrico di tutti i punti  $(X, Y)$  che soddisfano la legge  $X = \frac{5}{4}$  $\frac{1}{2}$ . Per tornare alle coordinate originali  $(x, y)$  potremmo pazientemente annotare tutti i punti della direttrice (pazienza infinita...) e ad uno ad uno dovremmo tradurli. Una sagace scorciatoia consiste nello scriverli in forma parametrica per poi applicare la formula:

$$
\begin{pmatrix} x \\ y \end{pmatrix} = \begin{pmatrix} \frac{\sqrt{3}}{2} & -\frac{1}{2} \\ \frac{1}{2} & \frac{\sqrt{3}}{2} \end{pmatrix} \begin{pmatrix} \frac{5}{\sqrt{2}} \\ t \end{pmatrix} = \begin{pmatrix} \frac{5\sqrt{3}}{2\sqrt{2}} - \frac{t}{2} \\ \frac{5}{2\sqrt{2}} + \frac{t\sqrt{3}}{2} \end{pmatrix}.
$$

Successivamente dovremmo assorbire la t così da ottenere un'equazione cartesiana in  $x e y$  (esercizio). Esiste tuttavia una strada molto più diretta e scorrevole. Ispiriamoci alla solita analogia con la traduzione linguistica. Intanto, teniamo presente che per tradurre gatto in inglese basta inserire questa stringa in un traduttore automatico oppure ricorrere al dizionario italiano-inglese. Possiamo quindi affermare che un'opportuna trasformazione modifica gatto in cat (similmente possiamo tradurre le coordinate dei due fuochi, da nuove a vecchie). Ma ad esempio come possiamo far capire a una persona inglese il concetto di "insieme delle parole formate da 5 lettere in italiano"? Qual `e la frase con cui un inglese riesce a descrivere un tale insieme? Attenzione, non abbiano una o poche più parole da tradurre! Ovviamente la risposta non consiste affatto delle parole di 5 lettere in inglese. D'altra parte, sarebbe faticoso e poco pratico elencare tutte le traduzioni di parole di 5 lettere, tra cui figura anche *cat*. Non sembra esserci una regola elementare che descriva in inglese questo insieme così naturale in italiano. L'unico modo efficace per identificare correttamente questo insieme, una volta attraversata La Manica, è dire...

... the set of words which, translated from English into Italian, give a word whose length is 5.

L'aspetto logico curioso di questa frase è la presenza del **traduttore inverso**, dall'inglese all'italiano, nonostante lo scopo sia quello di tradurre l'intero concetto da italiano a inglese!

Torniamo alla direttrice, supportati da questa recente esperienza. Nel riferimento iniziale, vecchio, possiamo dire che la direttrice è il luogo dei punti  $(x, y)$  che, una volta tradotti nel nuovo riferimento come coordinate  $(X, Y)$ , soddisfano la legge in vigore nel nuovo riferimento. Questa legge recita così:

> La prima coordinata, cioè la X, deve essere uguale a  $\frac{5}{4}$  $\frac{1}{2}$ .

Preso quindi un punto generico  $(x, y)$  nel vecchio riferimento, intanto traduciamolo con la legge inversa,

$$
\begin{pmatrix}\nX \\
Y\n\end{pmatrix} = \begin{pmatrix}\n\frac{\sqrt{3}}{2} & -\frac{1}{2} \\
\frac{1}{2} & \frac{\sqrt{3}}{2}\n\end{pmatrix}^{-1} \begin{pmatrix}\nx \\
y\n\end{pmatrix}
$$
\n
$$
\begin{pmatrix}\nX \\
Y\n\end{pmatrix} = \begin{pmatrix}\n\frac{\sqrt{3}}{2} & \frac{1}{2} \\
-\frac{1}{2} & \frac{\sqrt{3}}{2}\n\end{pmatrix} \begin{pmatrix}\nx \\
y\n\end{pmatrix}
$$

(ricordiamo, fra l'altro, che l'inversa `e uguale alla trasposta). In dettaglio, abbiamo che

$$
\begin{cases}\nX = \frac{\sqrt{3}}{2}x + \frac{1}{2}y \\
Y = -\frac{1}{2}x + \frac{\sqrt{3}}{2}y\n\end{cases}
$$

.

Emerge quindi che la nuova, prima coordinata X del punto originale  $(x, y)$  è espressa in funzione di x e y come  $\frac{\sqrt{3}}{2}$  $\frac{\sqrt{3}}{2}x + \frac{1}{2}$  $\frac{1}{2}y$ . In questa occasione possiamo trascurare la nuova coordinata Y perché essa non `e menzionata nella legge che definisce la direttrice, ma ad esempio gli asintoti di un'iperbole richiederebbero entrambe le coordinate, X e Y .

Tornando alla direttrice otteniamo:

NUOVA prima coordinata = 
$$
\frac{5}{\sqrt{2}}
$$
  $\Big]$  vuol dire  $\Bigg[ \frac{\sqrt{3}}{2}x + \frac{1}{2}y = \frac{5}{\sqrt{2}} \Bigg]$ 

o più semplicemente

 $\sqrt{ }$ 

$$
x\sqrt{3} + y - 5\sqrt{2} = 0.
$$

#### E s e r c i z i o

Utilizzando una rotazione del riferimento  $Oxy$ , portare in forma canonica l'ellisse di equazione  $187x^2 - 80xy + 103y^2 - 609 = 0$ . Calcolare le coordinate originali dei due fuochi e di un vertice scelto a piacere. Scrivere le equazioni originali delle direttrici.

**Sol.** Autovettori di  $\begin{pmatrix} 187 & -40 \\ -40 & 103 \end{pmatrix}$ : (2,5) per  $\lambda = 87$ , (-5,2) per  $\lambda = 203$ . Mediante la rotazione

$$
\left(\begin{array}{c} x \\ y \end{array}\right) = \frac{1}{\sqrt{29}} \left(\begin{array}{cc} 2 & -5 \\ 5 & 2 \end{array}\right) \left(\begin{array}{c} X \\ Y \end{array}\right)
$$

arriviamo alla forma canonica

$$
\frac{X^2}{7} + \frac{Y^2}{3} = 1 \; .
$$

Per ottenere i fuochi originali calcoliamo

$$
\left(\begin{array}{c} x_F \\ y_F \end{array}\right) = \frac{1}{\sqrt{29}} \left(\begin{array}{cc} 2 & -5 \\ 5 & 2 \end{array}\right) \left(\begin{array}{c} \pm 2 \\ 0 \end{array}\right) = \left(\begin{array}{c} \pm \frac{10}{\sqrt{29}} \\ \pm \frac{5}{\sqrt{29}} \end{array}\right) .
$$

Similmente, troviamo due dei quattro vertici:

$$
\left(\begin{array}{c} x_V \\ y_V \end{array}\right) = \frac{1}{\sqrt{29}} \left(\begin{array}{cc} 2 & -5 \\ 5 & 2 \end{array}\right) \left(\begin{array}{c} 0 \\ \pm \sqrt{3} \end{array}\right) = \left(\begin{array}{c} \mp 5\sqrt{\frac{3}{29}} \\ \pm 2\sqrt{\frac{3}{29}} \end{array}\right) .
$$

Partendo infine dalle equazioni  $X = \pm \frac{7}{2}$  $\frac{7}{2}$  delle direttrici e utilizzando le formule inverse, in dettaglio

$$
\left(\begin{array}{c} X \\ Y \end{array}\right) = \frac{1}{\sqrt{29}} \left(\begin{array}{cc} 2 & 5 \\ -5 & 2 \end{array}\right) \left(\begin{array}{c} x \\ y \end{array}\right) ,
$$

deduciamo in particolare che

$$
X = \frac{1}{\sqrt{29}}(2x + 5y)
$$

e arriviamo così alle equazioni originali,

$$
\frac{1}{\sqrt{29}}(2x+5y) = \pm \frac{7}{2} .
$$

Anche se non è richiesto, possiamo enfatizzare il coefficiente angolare scrivendo tali equazioni come

$$
y = -\frac{2}{5}x \pm \frac{7}{10}\sqrt{29} .
$$

Infatti le direttrici originali sono parallele al secondo autovettore, (−5, 2); esse risentono della rotazione allo stesso modo delle altre entità geometriche.

## E s e r c i z i o

Scrivere le equazioni originali (cioè nelle coordinate vecchie, iniziali) degli asintoti dell'iperbole la cui equazione  $x^2 - 4xy - 2y^2 - 6 = 0$  è stata studiata in un precedente esercizio.

Sol. Avevamo trovato la forma canonica

$$
\frac{X^2}{3} - \frac{Y^2}{2} = 1.
$$

Da questa è possibile ottenere facilmente le equazioni degli asintoti:

$$
Y=\pm\sqrt{\frac{2}{3}}X\ .
$$

Interviene ora il cambiamento di coordinate inverso, con le leggi

$$
\begin{cases}\nX = \frac{2}{\sqrt{5}}x - \frac{1}{\sqrt{5}}y \\
Y = \frac{1}{\sqrt{5}}x + \frac{2}{\sqrt{5}}y\n\end{cases}
$$

.

Sostituendo entrambe le variabili otteniamo

$$
\frac{1}{\sqrt{5}}x + \frac{2}{\sqrt{5}}y = \pm \sqrt{\frac{2}{3}} \left(\frac{2}{\sqrt{5}}x - \frac{1}{\sqrt{5}}y\right)
$$

e possiamo moltiplicare i due membri per  $\sqrt{5}$ , presentando la risposta finale ad es. come

$$
x\left(1 \mp \sqrt{\frac{8}{3}}\right) + y\left(2 \pm \sqrt{\frac{2}{3}}\right) = 0.
$$

## 1.3 La parabola: una transizione momentanea.

Le coniche possono essere definite mediante i due fuochi (ellisse e iperbole) o mediante fuoco e direttrice (parabola), ma è possibile dimostrare che esse vengono ottenute anche secando con un piano un cono infinito a due falde. Esiste infine una definizione di ellisse e iperbole che coinvolge il fuoco e la direttrice, come per la parabola. Questo e altri importanti aspetti sulle coniche erano ben noti gi`a agli studiosi greci — ad es. Euclide, Menecmo, Apollonio — circa 2300 anni fa.

Nel caso del cono a due falde, l'inclinazione del taglio è fondamentale. Se tagliamo solo una falda, otteniamo un'ellisse. Se modifichiamo l'inclinazione e tagliamo entrambe le falde, otteniamo un'iperbole. In quale caso otteniamo una parabola? La frase sul taglio dell'unica falda `e in realt`a imprecisa. Se col taglio otteniamo una curva *chiusa* (in moltissimi casi), essa è un'ellisse, ma se siamo così precisi da tagliare la falda in modo che il piano secante formi con l'asse del cono lo stesso angolo della generatrice (rispetto all'asse), ecco che la curva non si chiude più nel vertice opposto, invece prosegue all'infinito e... abbiamo ottenuto una parabola. Se sbagliamo anche soltanto di pochissimo, generiamo un'ellisse o un'iperbole.

Il carattere delicatamente transitorio della parabola è ben evidente anche nella struttura della matrice di ordine 2 relativa ai monomi di secondo grado. Uno dei due autovalori infatti è uguale a zero. Assistiamo di nuovo a una transizione: il segno dell'autovalore determina il tipo di conica a centro (ellisse o iperbole) e per passare da un tipo all'altro occorre attraversare un momento "parabolico".

Torniamo ai calcoli standard. Vediamo un esempio di rotazione per una parabola, col polinomio

$$
x^2 - 6xy + 9y^2 - x\sqrt{10} - 2 = 0.
$$

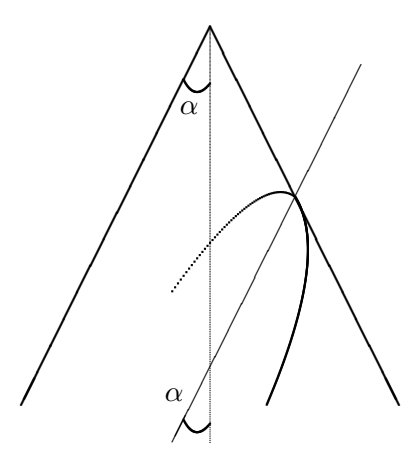

La presenza dello strano monomio con la radice verrà chiarita verso la fine della rotazione. Intanto diagonalizziamo la matrice dei termini di secondo grado:

$$
\begin{vmatrix} 1 - \lambda & -3 \\ -3 & 9 - \lambda \end{vmatrix} = \lambda^2 - 10\lambda = 0 \Rightarrow \lambda = 0 , \lambda = 10.
$$

I rispettivi autospazi sono  $\{(3t, t)\}\in \{(t, -3t)\}\.$  L'autovalore nullo ci avverte che al termine della diagonalizzazione troveremo *soltanto uno* dei due monomi quadratici. Le possibilità sono  $10X^2 +$  $0Y^2$  oppure  $0X^2 + 10Y^2$  e dipendono dall'ordine delle colonne nella matrice diagonalizzante. Se vogliamo mantenere la  $X^2$  dobbiamo porre nella prima colonna il versore  $\left(\frac{1}{\sqrt{10}}, -\frac{3}{\sqrt{10}}\right)$ . Abbiamo:

$$
\begin{pmatrix}\nX & Y\n\end{pmatrix}\n\begin{pmatrix}\n\frac{1}{\sqrt{10}} & -\frac{3}{\sqrt{10}} \\
\frac{3}{\sqrt{10}} & \frac{1}{\sqrt{10}}\n\end{pmatrix}\n\begin{pmatrix}\n1 & -3 \\
-3 & 9\n\end{pmatrix}\n\begin{pmatrix}\n\frac{1}{\sqrt{10}} & \frac{3}{\sqrt{10}} \\
-\frac{3}{\sqrt{10}} & \frac{1}{\sqrt{10}}\n\end{pmatrix}\n\begin{pmatrix}\nX \\
Y\n\end{pmatrix} =\n\begin{pmatrix}\nX & Y\n\end{pmatrix}\n\begin{pmatrix}\n10 & 0 \\
0 & 0\n\end{pmatrix}\n\begin{pmatrix}\nX \\
Y\n\end{pmatrix} = 10X^2 + 0Y^2 = 10X^2.
$$

Ora, se non avessimo il monomio aggiuntivo  $-x$ 10 otterremmo la curva di equazione

$$
10X^2 - 2 = 0 \iff X^2 = \frac{1}{5}
$$

che non rappresenta in realt`a una conica "curva". Abbiamo trovato infatti due rette parallele, con equazioni

$$
X=\pm\sqrt{\frac{1}{5}}\ .
$$

Esse possono essere interpretate come una parabola "degenere" col vertice spostato all'infinito. Il vertice è così lontano che ci sembra di vedere due rette anziché il disegno curvo di una parabola pur lunghissima. Per avere invece una parabola non degenere è provvidenziale il monomio di primo grado. Purtroppo dobbiamo sostituire "manualmente" la  $x$  di tale monomio, mediante la legge

$$
x = \frac{X}{\sqrt{10}} + \frac{3Y}{\sqrt{10}}
$$

perch´e la diagonalizzazione coinvolge soltanto i termini di secondo grado e non `e quindi sensibile ai monomi di grado 1. Questo `e ragionevole: diagonalizzare vuol dire ruotare adeguatamente, mentre la modifica dei termini di primo grado spetterebbe alle traslazioni, movimenti molto più elementari delle rotazioni (ne parleremo presto).

Sostituendo quindi nell'equazione ibrida, abbiamo:

$$
10X^{2} - x\sqrt{10} - 2 = 0 \implies 10X^{2} - \sqrt{10}\left(\frac{X}{\sqrt{10}} + \frac{3Y}{\sqrt{10}}\right) - 2 = 0 \implies 10X^{2} - X - 3Y - 2 = 0
$$

e in conclusione

$$
Y = \frac{10}{3}X^2 - \frac{1}{3}X - \frac{2}{3}.
$$

Da questo punto in poi, la trattazione è simile a quella per ellissi e iperboli. Siamo infatti immersi, ormai, in un riferimento comodo e possiamo svolgere tutti gli esperimenti e i controlli che vogliamo, per poi trasferirli nel riferimento iniziale mediante le leggi del cambiamento di coordinate.

#### E s e r c i z i o

Determinare il fuoco della parabola di equazione  $x^2 + 2xy + y^2 - \sqrt{2}x + 3\sqrt{2}y - 2 = 0$ . Sol. Dopo alcuni calcoli perveniamo alla sintesi finale,

$$
\begin{pmatrix} x \\ y \end{pmatrix} = \begin{pmatrix} \frac{1}{\sqrt{2}} & -\frac{1}{\sqrt{2}} \\ \frac{1}{\sqrt{2}} & \frac{1}{\sqrt{2}} \end{pmatrix} \begin{pmatrix} X \\ Y \end{pmatrix} \Rightarrow Y = -\frac{X^2}{2} - \frac{X}{2} + \frac{1}{2} .
$$

Inserendo le coordinate nuove del fuoco otteniamo le coordinate originali  $(x_F, y_F)$ :

$$
\left(\begin{array}{c} x_F \\ y_F \end{array}\right) = \left(\begin{array}{cc} \frac{1}{\sqrt{2}} & -\frac{1}{\sqrt{2}} \\ \frac{1}{\sqrt{2}} & \frac{1}{\sqrt{2}} \end{array}\right) \left(\begin{array}{c} -\frac{1}{2} \\ \frac{1}{8} \end{array}\right) = \left(\begin{array}{c} -\frac{5}{8\sqrt{2}} \\ -\frac{3}{8\sqrt{2}} \end{array}\right) .
$$

#### 1.4 Le roto-traslazioni e il determinante invariante.

Oltre alle rotazioni, le traslazioni del riferimento riescono a semplificare ulteriormente il polinomio iniziale. La traslazione che porta l'origine O nel punto  $\hat{O} = (p, q)$  è definita dalle leggi

$$
x = \widehat{X} + p \ , \ y = \widehat{Y} + q \ .
$$

Infatti il vettore generico  $\overrightarrow{OP}$ , con  $P = (x, y)$ , può essere decomposto come  $\overrightarrow{OO}$  $OO +$ −−→  $OP.$  Otteniamo quindi l'identità

$$
(x,y)=(p,q)+(\hat{X},\hat{Y}),
$$

da cui seguono le due singole leggi della traslazione.

Mediante un'idonea traslazione è possibile eliminare i monomi di primo grado che sono sopravvissuti alla rotazione (infatti quest'ultima elimina solo il monomio  $xy$ ) e che quindi costituiscono ancora un ostacolo alla chiara visione della forma canonica. Pur non entrando nei dettagli sul calcolo delle traslazioni (trovare la giusta traslazione richiederebbe un approfondimento), possiamo sempre utilizzare il linguaggio delle matrici per codificare una rotazione e la successiva traslazione incorporandole in un'unica matrice di ordine 3 (dunque non 2), traendo infine alcune conclusioni importanti.

Partiamo dal cambiamento di coordinate generale

$$
\begin{pmatrix} x \\ y \end{pmatrix} = \begin{pmatrix} \cos \theta & -\sin \theta \\ \sin \theta & \cos \theta \end{pmatrix} \begin{pmatrix} X \\ Y \end{pmatrix} + \begin{pmatrix} p \\ q \end{pmatrix}
$$

che possiamo pensare come la composizione di una rotazione e una traslazione:

$$
(1): \quad \left(\begin{array}{c}\widehat{X} \\ \widehat{Y}\end{array}\right) = \left(\begin{array}{cc} \cos\theta & -\sin\theta \\ \sin\theta & \cos\theta \end{array}\right) \left(\begin{array}{c}X \\ Y\end{array}\right) ; \quad (2): \quad \left(\begin{array}{c}x \\ y\end{array}\right) = \left(\begin{array}{c}\widehat{X} \\ \widehat{Y}\end{array}\right) + \left(\begin{array}{c}p \\ q\end{array}\right) .
$$

Compattiamo ora le due operazioni in un prodotto di matrici in cui il vettore  $(x, y, 1)$  contiene una novità — l'uno — che agisce come un... enzima. Esso non ha alcuna interpretazione geometrica e il suo ruolo è soltanto quello di formalizzare elegantemente il processo, attivando e favorendo lo sviluppo dei calcoli così da descrivere efficacemente la composizione di rotazione e traslazione. Lo stesso discorso vale per l'uno di  $(X, Y, 1)$  e per l'intera terza riga della matrice quadrata che segue. Disponiamo insomma di una sorta di protesi che sostiene il calcolo vero e proprio.

Abbiamo così:

$$
\left(\begin{array}{c} x \\ y \\ 1 \end{array}\right) = \left(\begin{array}{ccc} \cos\theta & -\sin\theta & p \\ \sin\theta & \cos\theta & q \\ 0 & 0 & 1 \end{array}\right) \left(\begin{array}{c} X \\ Y \\ 1 \end{array}\right)
$$

oppure, scorporando le equazioni,

$$
\begin{cases}\n x = X \cos \theta - Y \sin \theta + p \\
 y = X \sin \theta + Y \cos \theta + q \\
 1 = 1\n\end{cases}
$$

.

Siamo riusciti quindi a ricostruire esattamente le due equazioni iniziali. Una volta effettuato il prodotto di matrici, possiamo ringraziare gli enzimi "uno" e dimenticarcene. Ora però avviene qualcosa che va oltre la semplice comodità di rappresentare sinteticamente i due processi fusi insieme. Avviene un profondo fenomeno algebrico. Potenziando il ben noto metodo di diagonalizzazione, possiamo infatti descrivere in un colpo solo la riduzione di una conica in forma canonica mediante rotazione e traslazione. Se prima chiudevamo la matrice tra due idonee matrici di ordine 2, ora occorre al centro una matrice di ordine 3. Tuttavia essa è facilmente realizzabile, arricchendo la costruzione gi`a vista nel caso dei monomi di grado 2. Se ad esempio abbiamo l'equazione di un'ellisse,

$$
x^2 + 4xy + 8y^2 - 2x + 6y - 3 = 0
$$

(notiamo che il determinante della matrice di ordine 2 è infatti positivo), col solito sostegno artificiale degli "uno" e con la consueta tecnica di dimezzamento dell'informazione per alcuni monomi, possiamo interpretare il nostro polinomio come

$$
\left(\begin{array}{ccc} x & y & 1 \end{array}\right) \left(\begin{array}{ccc} 1 & 2 & -1 \\ 2 & 8 & 3 \\ -1 & 3 & -3 \end{array}\right) \left(\begin{array}{c} x \\ y \\ 1 \end{array}\right) .
$$

E chiaro, a questo punto, che la roto-traslazione trasforma il polinomio iniziale nel nuovo (anzi, ` super-nuovo, visto che è stato rinnovato due volte) polinomio

$$
\begin{pmatrix}\nX & Y & 1\n\end{pmatrix}\n\begin{pmatrix}\n\cos\theta & -\sin\theta & p \\
\sin\theta & \cos\theta & q \\
0 & 0 & 1\n\end{pmatrix}^t\n\begin{pmatrix}\n1 & 2 & -1 \\
2 & 8 & 3 \\
-1 & 3 & -3\n\end{pmatrix}\n\begin{pmatrix}\n\cos\theta & -\sin\theta & p \\
\sin\theta & \cos\theta & q \\
0 & 0 & 1\n\end{pmatrix}\n\begin{pmatrix}\nX \\
Y \\
1\n\end{pmatrix}
$$

e se la roto-traslazione `e stata eseguita a regola d'arte possiamo essere certi che otterremo la forma canonica di un'ellisse:

$$
\frac{X^2}{a^2} + \frac{Y^2}{b^2} = 1 \ .
$$

In realtà, ciò che otteniamo inizialmente è una versione grezza della forma canonica. Sappiamo infatti che i due autovalori diventano i coefficienti delle nuove variabili. Sappiamo, poi, che tutti gli altri monomi ad eccezione del termine noto sono scomparsi. Ora, sarebbe un errore grossolano decidere che il termine noto vale 1. Sarebbe similmente sbagliato lasciare il termine noto uguale a −3, perché non possiamo prevedere a tavolino gli effetti della traslazione. Tutto ciò che possiamo dire è che la forma grezza sarà

$$
\lambda_1 X^2 + \lambda_2 Y^2 = H ,
$$

o meglio (calcolando i due autovalori facilmente)

$$
\frac{9-\sqrt{65}}{2}X^2 + \frac{9+\sqrt{65}}{2}Y^2 = H,
$$

ma quanto vale questo numero  $H$ ? Qui entra in gioco l'invarianza del determinante. Se applichiamo il teorema di Binet al prodotto di matrici appena visto, tenendo presente che le matrici laterali hanno determinante unitario, concludiamo che il nuovo determinante sarà proprio uguale al vecchio determinante. In simboli,

$$
\left|\begin{array}{ccc|c} 1 & 2 & -1 \\ 2 & 8 & 3 \\ -1 & 3 & -3 \end{array}\right| = \left|\begin{array}{ccc|c} \lambda_1 & 0 & 0 \\ 0 & \lambda_2 & 0 \\ 0 & 0 & -H \end{array}\right|.
$$

Ecco dunque che il valore di  $H$  discenderà da una semplice equazione. In questo esempio specifico,

$$
H = \frac{41}{\lambda_1 \lambda_2} = \frac{41}{4} .
$$

Ora si tratta soltanto di ripulire l'uguaglianza  $\frac{9-\sqrt{65}}{2}X^2 + \frac{9+\sqrt{65}}{2}$  $\frac{\sqrt{65}}{2}Y^2 = \frac{41}{4}$  $\frac{11}{4}$ , trasformandola nella forma canonica che ci consente di lavorare con le classiche lettere a e b. Notiamo che l'ordine degli autovalori può essere scelto arbitrariamente e che la  $H$  influenza soltanto la grandezza, ma non l'eccentricità, della conica in esame. La "forma", insomma, resta la stessa.

Un discorso analogo vale per l'iperbole. Invece, l'equazione grezza della parabola può essere espressa preferibilmente come

$$
\lambda X^2 + 0Y^2 = 2KY,
$$

così da poter creare un'equazione agevole,

$$
det(M) = \begin{vmatrix} \lambda & 0 & 0 \\ 0 & 0 & -K \\ 0 & -K & 0 \end{vmatrix},
$$

per trovare infine

$$
K = \pm \sqrt{\frac{det(M)}{-\lambda}}.
$$

La scelta del segno è libera: esistono roto-traslazioni che portano la parabola ad avere concavità positiva, a differenza di altre, ma sempre nel rispetto del teorema di Binet.

Attenzione! Se calcoliamo un fuoco col presente metodo, poi non possiamo riportarlo indietro. La tecnica del determinante invariante fornisce l'effetto ma non la causa. Il calcolo esplicito degli autovettori e delle leggi di trasformazione invece consente di ripercorrere a ritroso il tragitto. La scelta di uno dei due metodi dipende quindi dal nostro obiettivo. Se siamo interessati soltanto alla forma della conica, va benissimo il metodo dell'invariante. Esso, in particolare, come abbiamo già notato, consente di calcolare l'eccentricità. Dobbiamo però rinunciare a ricollocare fuochi, vertici, asintoti e direttrici nel riferimento originale. Con l'occasione ricordiamo che l'eccentricità (simbolo e) `e il rapporto fisso tra la distanza di un punto dal fuoco e la distanza dalla direttrice. Essa vale 1 per la parabola, scende sotto a 1 per l'ellisse (vale 0 per la circonferenza) ed `e invece maggiore di 1 per l'iperbole (di nuovo avvertiamo la veloce transitorietà della parabola...). Una volta ottenuta la forma canonica  $\frac{X^2}{a^2} \pm \frac{Y^2}{b^2}$  $\frac{Y^2}{b^2} = 1$ , per una conica a centro, abbiamo la formula  $e = \frac{c}{a}$  $\frac{c}{a}$ , o eventualmente c  $\frac{c}{b}$  se  $a < b$  nel caso dell'ellisse.

#### E s e r c i z i o

Calcolare l'eccentricità dell'iperbole descritta dall'equazione

$$
3x^2 + 14xy + 5y^2 + 2x + 8y + 3 = 0
$$
.

Sol. E sufficiente utilizzare il determinante invariante. Calcoliamo intanto gli autovalori. `

$$
\begin{vmatrix} 3-\lambda & 7 \\ 7 & 5-\lambda \end{vmatrix} = 0 \Rightarrow \lambda^2 - 8\lambda - 34 = 0 \Rightarrow \lambda = 4 \pm \sqrt{50}.
$$

La forma canonica prevista è quindi

$$
(4 + \sqrt{50})X^2 + (4 - \sqrt{50})Y^2 = H.
$$

Infine, operando come prima sui determinanti di ordine 3 otteniamo

$$
H=\frac{99}{34}
$$

e possiamo scrivere la forma canonica come

$$
\frac{X^2}{\frac{99}{34(4+\sqrt{50})}} - \frac{Y^2}{\frac{99}{34(\sqrt{50}-4)}} = 1.
$$

Il calcolo dell'eccentricità prescinde dal fattore  $H$ : potremmo dimostrare facilmente (esercizio) che

$$
e = \sqrt{1 - \frac{\lambda_1}{\lambda_2}} = \frac{50 + 4\sqrt{50}}{17}.
$$

(Questa formula vale anche per l'ellisse.)

E s e r c i z i o

L'equazione

$$
25x^2 + 10xy + y^2 + 6y + 2 = 0
$$

descrive una parabola. Trasformare tale equazione (a meno del segno) nella forma canonica della stessa parabola ma con vertice nell'origine e asse coincidente con l'asse delle ordinate.

Sol. Vogliamo arrivare alla forma canonica  $Y = aX^2$  passando per la riduzione del tipo  $\lambda X^2 - 2KY = 0$ , dove  $\lambda$  è l'autovalore non nullo. Sarebbero necessarie una rotazione e una traslazione idonee, ma col metodo del determinante invariante possiamo sorvolare sugli autovettori e sul cambiamento esplicito delle coordinate per arrivare invece direttamente al risultato. Dopo aver trovato (almeno questo!) gli autovalori 0 e 26, abbiamo:

$$
\begin{vmatrix} 25 & 5 & 0 \\ 5 & 1 & 3 \\ 0 & 3 & 2 \end{vmatrix} = \begin{vmatrix} 26 & 0 & 0 \\ 0 & 0 & -K \\ 0 & -K & 0 \end{vmatrix} \Rightarrow K = \frac{15}{\sqrt{26}} \Rightarrow \text{equazione : } Y = \frac{13\sqrt{26}}{15}X^2
$$

.

Osserviamo che la soluzione dell'esercizio è concentrata esclusivamente nella  $a$  del monomio  $aX^2$ . Infatti l'unica costante che distingue una parabola da un'altra — rispetto alla relazione di sovrapponibilità — è la derivata seconda 2a, cioè l'ampiezza della concavità nell'origine. Più la  $a$  è grande, più la parabola si "chiude" (la funzione cresce con maggiore velocità). Se nel caso dell'ellisse e dell'iperbole l'eccentricit`a determina la forma a meno di similitudini, per la parabola non disponiamo di eccentricità variabili e infatti le parabole sono *tutte simili tra loro*: in termini algebrici, il cambiamento di scala  $X = c\hat{X}$ ,  $Y = c\hat{Y}$  trasforma l'equazione  $Y = aX^2$  in

$$
\widehat{Y} = ac\widehat{X}^2 ,
$$

quindi mediante una similitudine possiamo stringere o allargare la parabola arbitrariamente. Siamo nuovamente arrivati a distinguere la parabola, oggetto unico, dalle infinite ellissi e iperboli, pi`u o meno "eccentriche" e non sovrapponibili neanche con l'aiuto delle similitudini (ad es. una circonferenza non è simile a un'ellisse anche solo un po' schiacciata...).

# Capitolo 2

# Geometria differenziale delle curve.

#### 2.1 La derivata... non distingue una retta da un'ellisse.

Nel piano  $Oxy$ , un'equazione cartesiana come  $3x - 2y + 4 = 0$  rappresenta fotograficamente una retta, ma se vogliamo percorrere questo luogo geometrico nel tempo, occorre la forma parametrica, ad esempio

$$
x = t
$$
,  $y = \frac{3}{2}t + 2$ .

Analogamente, un'ellisse come quella descritta dall'equazione

$$
\frac{x^2}{4} + \frac{y^2}{9} = 1
$$

può essere percorsa mediante un punto mobile scegliendo  $x = t$  e calcolando

$$
y = \pm 3\sqrt{1-\frac{t^2}{4}}.
$$

Nel caso dell'ellisse il tempo è limitato dall'intervallo [−2, 2] e oltretutto se partiamo dall'istante t = −2 il nostro percorso consiste di due sotto-percorsi simultanei: ci muoviamo lungo l'arco nel II e I quadrante (un po' come il percorso del sole durante il giorno) ma anche lungo quello "sotterraneo", nel III e IV quadrante, fino a ricongiungerci nell'istante  $t = 2$ , nel punto  $(2, 0)$ .

La radice quadrata esprime lo sforzo che facciamo nel passare dalla forma implicita, elegante e compatta, a quella parametrica non del tutto "fluida", sia esteticamente che computazionalmente. Esiste in effetti un modo più naturale per descrivere il nostro cammino lungo l'ellisse:

$$
x = 2\cos u , y = 3\sin u .
$$

Per verificare la correttezza di questa nuova forma parametrica, sostituiamola nell'equazione cartesiana:

$$
\frac{(2\cos u)^2}{4} + \frac{(3\sin u)^2}{9} = \cos^2 u + \sin^2 u = 1.
$$

Il segreto di questa notevole semplificazione è la dipendenza non banale di *entrambe* le variabili  $x, y$ dal parametro u. Prima infatti la scelta di  $x = t$  causava uno sbilanciamento importante, cosa che invece non era avvenuta nel caso della retta; o meglio, nel caso della retta era sorto il denominatore, qui invece compare la radice quadrata. Un vantaggio della nuova parametrizzazione con la  $u \in$ la possibilità di fare un giro completo, antiorario, dell'ellisse partendo dall'istante  $u = 0$  e terminando nell'istante  $u = 2\pi$ .

Anche per la retta esiste una parametrizzazione più semplice, ad esempio (verificare)

$$
x = 2u \quad , \quad y = 3u + 2 \ .
$$

Con la scelta di u la nostra velocità di percorrenza raddoppia perché vale la relazione  $t = 2u$ . Nel caso dell'ellisse, invece, la velocità subisce una modifica più profonda, dato che il tempo viene distorto secondo la legge  $t = 2 \cos u$ , o viceversa  $u = \arccos \frac{t}{2}$ .

Le parametrizzazioni possono essere formalizzate come *funzioni* da un intervallo  $J \subseteq \mathbf{R}$  (eventualmente l'intero insieme R) al piano coordinato  $Oxy$  inteso come R<sup>2</sup>. Nel caso della retta in esame abbiamo la funzione

$$
f: \mathbf{R} \to \mathbf{R}^2
$$
:  $f(u) = (2u, 3u + 2)$ .

Invece la funzione q relativa all'ellisse è

$$
g: [0, 2\pi] \to \mathbf{R}^2
$$
:  $g(u) = (2 \cos u, 3 \sin u)$ .

Potremmo allargare l'intervallo J dell'ellisse consentendo più giri, o giri parziali aggiuntivi. Il minimo richiesto è comunque un intervallo ampio  $2\pi$ .

Queste funzioni appena definite possono essere pensate come una coesistenza di due sottofunzioni da  $J$  a  $\mathbf{R}$ :

$$
f(u) = (x(u), y(u)) .
$$

I simboli x e y non sono casuali: essi ci ricordano che le due sotto-funzioni sono proprio le coordinate x, y che ora variano in funzione di un parametro u.

Più in dettaglio, ora, mentre camminiamo lungo la retta  $(2u, 3u + 2)$ , possiamo capire a che velocità andiamo? Sappiamo che questa è il doppio della velocità che avremmo nella modalità  $(t, \frac{3}{2}t + 2)$ . Dove è nascosto il dato della velocità? Il termine noto non sembra avere alcun ruolo; infatti l'informazione è contenuta nei coefficienti della  $t$  o della  $u$  (traslando il nostro cammino, andremmo sempre alla stessa velocità). Concentriamoci dunque sulla giacitura  $(2u, 3u)$ . Inizialmente aiutiamoci con un esempio su una retta diversa, l'asse x, parametrizzata come  $(2u, 0)$ . Possiamo trascurare la y, deducendo che la velocità è la derivata  $\frac{d}{du}(x(u)) = 2$ . Se ora torniamo alla retta descritta dal punto mobile  $P(u) = (2u, 3u)$ , possiamo calcolare le derivate per entrambi gli assi cartesiani e otterremo una *derivata vettoriale* che è la giusta combinazione dei due singoli contributi; infatti l'incremento infinitesimo totale è la somma vettoriale degli incrementi lungo gli assi cartesiani. Abbiamo quindi:

$$
\frac{d}{du}(2u,3u) = \left(\frac{d}{du}(x(u)), \frac{d}{du}(y(u))\right) = (2,3) .
$$

Il vettore  $\overrightarrow{v}=(2,3)$  è una freccia diretta come la retta  $r;$  il suo modulo,  $\sqrt{13}$ , registra la velocità di percorrenza. Siamo in presenza del cosiddetto vettore tangente.

Possiamo ovviamente aggiungere i termini costanti (0, 2), ottenendo lo stesso risultato:

$$
\frac{d}{du}(2u, 3u + 2) = (2, 3) .
$$

In termini più analitici, ciò che stiamo calcolando è il limite di un rapporto incrementale. In tale rapporto, il numeratore consiste del vettore applicato in un fissato punto  $f(u)$  e con la punta della freccia corrispondente a un secondo punto della curva,  $f(u+h)$ , che tende a  $f(u)$ ; il denominatore è l'incremento h. All'avvicinarsi dei due punti, il vettore tende a diventare un vettore direttore della retta tangente nel punto fissato (si tratta del limite di una successione di rette secanti). Ragionando ora su componenti separate, otteniamo le due singole derivate:

$$
\frac{df}{du} = \lim_{h \to 0} \frac{f(u+h) - f(u)}{h} = \lim_{h \to 0} \left( \frac{x(u+h) - x(u)}{h}, \frac{y(u+h) - y(u)}{h} \right) =
$$

$$
= \left( \lim_{h \to 0} \frac{x(u+h) - x(u)}{h}, \lim_{h \to 0} \frac{y(u+h) - y(u)}{h} \right) = \left( \frac{dx}{du}, \frac{dy}{du} \right).
$$

Naturalmente possiamo permetterci di lavorare con le derivate perch´e abbiamo tacitamente supposto che le funzioni  $x(u)$  e  $y(u)$  siano appunto derivabili.

Poiché le derivate non si accorgono dello scenario globale, assorte come sono nello studiare il movimento al microscopio, punto per punto, esse ci consentono di studiare l'ellisse localmente come se fosse una retta. Nel caso dell'ellisse, tuttavia, la derivata è

$$
\overrightarrow{v}(u) = \frac{d}{du}(P(u)) = \frac{dP}{du} = \frac{d}{du}(2\cos u, 3\sin u) = (-2\sin u, 3\cos u).
$$

La notazione  $\vec{v}(u)$  sottolinea la dipendenza di  $\vec{v}$  dal medesimo parametro che muove il punto  $P(u)$ : il vettore velocità cambia continuamente. Ad esempio, nell'istante iniziale  $u = 0$  abbiamo  $\vec{v}(0) = (0, 3)$  perché stiamo procedendo (per un tragitto infinitesimo) in verticale a velocità 3. Invece, per  $u = \frac{\pi}{6}$  $\frac{\pi}{6}$  la direzione è cambiata e la velocità è

$$
\frac{d}{du}(2\cos u, 3\sin u)\Big|_{u=\frac{\pi}{6}} = \left(-1, \frac{3}{2}\sqrt{3}\right) .
$$

In particolare, il modulo vale  $\sqrt{31}$  $\frac{31}{2}$ ; esso sta diminuendo e arriverà a 2 nel punto più alto (il vertice superiore), corrispondente a  $u = \frac{\pi}{2}$  $\frac{\pi}{2}$ : qui infatti il vettore velocità è  $(-2, 0)$ .

#### E s e r c i z i o

Verificare che il vettore velocità lungo la circonferenza

$$
f: [0, 2\pi] \to \mathbf{R}^2
$$
:  $f(u) = (7 \cos u + 4, 7 \sin u - 9)$ 

`e costante in modulo (vale 7), mentre la sua direzione varia nel modo prevedibile. Scrivere poi l'equazione cartesiana canonica di tale circonferenza e verificare che essa è soddisfatta dalla forma parametrica.

# 2.2 Quando la strada curva troppo... la curvatura cresce!

Muovendosi lungo alcuni tratti dell'ellisse percepiamo una maggiore forza centrifuga rispetto ad altri punti. Percorrendo in bicicletta questi tratti con forza centrifuga marcata siamo condotti a inclinare la bici verso la strada, dalla parte interna della curva, così da equilibrare la spinta esterna. In quali punti questa forza è massima? Più in generale, come varia questa forza lungo l'ellisse? Attenzione, però: dobbiamo ipotizzare che il tachimetro — se montato sulla bici — segni sempre la stessa velocità (valore scalare), altrimenti la misurazione della forza centrifuga non sarebbe equa per tutti i punti!

Supponiamo quindi che la nostra velocità sia costante in modulo, anzi, per semplicità supponiamo che valga sempre 1. Per distinguere questo caso da tutti gli altri, cambiamo il nome al parametro; denotiamolo con s. Abbiamo quindi:

$$
\left| \left| \frac{dP}{ds} \right| \right| = 1 .
$$

Notiamo oltretutto che

$$
\frac{dP}{du} = \frac{dP}{ds}\frac{ds}{du} \Rightarrow \left| \left| \frac{dP}{du} \right| \right| = \frac{ds}{du}
$$

(possiamo supporre s crescente, come funzione di u).

Il vettore velocità  $\frac{dP}{ds}$  (in effetti un versore) acquista un ruolo molto importante in questo contesto specifico; denotiamo tale vettore tangente con t. Possiamo intanto scrivere in modo più espressivo che

$$
\frac{dP}{du} = \mathbf{t} \frac{ds}{du} .
$$

Ora, al variare di s varia soltanto la direzione e non il modulo di t. La nostra percezione spaziale della forza centrifuga è strettamente connessa alla variazione di t. Se calcoliamo infatti

$$
\frac{d\mathbf{t}}{ds}
$$

otteniamo un vettore ortogonale a t. Per dimostrarlo, partiamo dalla relazione

$$
\mathbf{t}\cdot \mathbf{t}=1
$$

ed effettuiamo la derivata da entrambe le parti; otteniamo

$$
0 = \frac{d}{ds}(1) = \frac{d}{ds}(\mathbf{t} \cdot \mathbf{t}) = \frac{d}{ds}(\mathbf{t}) \cdot \mathbf{t} + \mathbf{t} \cdot \frac{d}{ds}(\mathbf{t}) = 2\left(\frac{d\mathbf{t}}{ds} \cdot \mathbf{t}\right) .
$$

(il terzo "=" segue dalle propriet`a della derivata applicate al prodotto scalare — verificare).

Il modulo del vettore  $\frac{d\mathbf{t}}{ds}$  è il diretto responsabile della spinta centrifuga che percepiamo. Si tratta della "curvatura",  $k$ , nel punto  $P(s)$ . Possiamo quindi scrivere

$$
\frac{d\mathbf{t}}{ds} = k\mathbf{n} ,
$$

dove **n** ha la stessa direzione di  $\frac{d\mathbf{t}}{ds}$  e viene definito come il vettore normale alla curva nel punto  $P(s)$ . Esso nasce, semplicemente, dalla normalizzazione di  $\frac{d\mathbf{t}}{ds}$ ; il fattore di normalizzazione è proprio la curvatura. Ricordando la definizione di t possiamo anche scrivere

$$
\frac{d^2P}{ds^2} = k\mathbf{n} \ .
$$

Siamo così arrivati alla formula della curvatura. Attenzione: questa formula vale per le curve nello spazio Oxyz (le studieremo presto) ma può essere facilmente adattata per il caso della geometria piana, in un riferimento  $Oxy$ , come vedremo nelle prossime righe. Abbiamo:

$$
k = \frac{\left| \left| \frac{dP}{du} \wedge \frac{d^2P}{du^2} \right| \right|}{\left| \left| \frac{dP}{du} \right| \right|^3} \,,
$$

dove il simbolo ∧ denota il prodotto vettoriale. Si tratta del vettore perpendicolare a due dati vettori  $\vec{p}$ ,  $\vec{q}$  col verso disposto in modo che dalla punta del prodotto vettoriale si veda ruotare  $\overrightarrow{p}$  verso  $\overrightarrow{q}$  (col tragitto minimo) in modo antiorario. Il modulo del prodotto vettoriale è definito come  $\|\vec{p}\| \cdot \|\vec{q}\| \cdot \sin \theta$ , dove  $\theta$  è l'angolo formato dai due vettori iniziali. Scrivendo  $\vec{p}$  e  $\vec{q}$  come  $(p_1, p_2, p_3)$  e  $(q_1, q_2, q_3)$ , è possibile dimostrare con un po' di lavoro (teorema notevole!) che

$$
\overrightarrow{p} \wedge \overrightarrow{q} = \left( \begin{vmatrix} p_2 & p_3 \\ q_2 & q_3 \end{vmatrix}, - \begin{vmatrix} p_1 & p_3 \\ q_1 & q_3 \end{vmatrix}, \begin{vmatrix} p_1 & p_2 \\ q_1 & q_2 \end{vmatrix} \right) .
$$

La definizione geometrica che utilizza il seno dell'angolo ci consente di dedurre che due vettori perpendicolari danno luogo a un prodotto vettoriale il cui modulo è il prodotto dei due moduli iniziali, ed è il massimo al variare dell'angolo, mentre al contrario, due vettori paralleli hanno prodotto vettoriale nullo.

Nota: in un contesto bidimensionale, per poter dare un senso al prodotto vettoriale occorre immergere i punti e i vettori nello spazio, aggiungendo artificialmente la terza coordinata  $z = 0$ . Il prodotto vettoriale si riduce così al semplice **determinante** della matrice che ha i vettori  $P'$  e  $P''$ come righe (è la terza componente nella formula appena vista). La formula della curvatura diventa quindi

$$
k = \frac{abs \begin{vmatrix} x'(u) & y'(u) \\ x''(u) & y''(u) \end{vmatrix}}{|| (x'(u), y'(u)) ||^3}
$$

.

Per dimostrare la formula della curvatura dobbiamo lavorare nel contesto tridimensionale. Calcoliamo intanto la derivata seconda di  $P(u)$  pensando a  $P(u)$  come *composizione*  $P(s(u))$ . In questo modo, utilizzando le proprietà della derivazione composta emergeranno lentamente i dati che ci interessano. Successivamente utilizzeremo il prodotto vettoriale per selezionare, per filtrare l'informazione utile, separandola da quella superflua. Vediamo:

$$
\frac{d^2P}{du} = \frac{d}{du}\frac{dP}{du} = \frac{d}{du}\left(\frac{dP}{ds}\frac{ds}{du}\right) = \frac{d}{du}\left(\mathbf{t}\frac{ds}{du}\right) = \frac{d\mathbf{t}}{du}\frac{ds}{du} + \mathbf{t}\frac{d^2s}{du} =
$$

$$
= \left(\frac{d\mathbf{t}}{ds}\frac{ds}{du}\right)\frac{ds}{du} + \mathbf{t}\frac{d^2s}{du} = k\mathbf{n}\left(\frac{ds}{du}\right)^2 + \mathbf{t}\frac{d^2s}{du}.
$$

Ora, come anticipato, bombardando quest'ultima somma di vettori col prodotto vettoriale rispetto a  $\frac{dP}{du}$  possiamo mettere in luce l'informazione legata al vettore normale **n** (dunque la curvatura  $k$ ) e al tempo stesso facciamo evaporare l'informazione tangenziale relativa a t. Infatti, tenendo presente il parallelismo tra  $\frac{dP}{du}$  e **t**, abbiamo:

$$
\frac{dP}{du} \wedge \left(k\mathbf{n}\left(\frac{ds}{du}\right)^2 + \mathbf{t}\frac{d^2s}{du}\right) = \frac{dP}{du} \wedge k\mathbf{n}\left(\frac{ds}{du}\right)^2 + \frac{dP}{du} \wedge \mathbf{t}\frac{d^2s}{du} =
$$

$$
= \frac{dP}{du} \wedge k\mathbf{n}\left(\frac{ds}{du}\right)^2 = \mathbf{t}\frac{ds}{du} \wedge k\mathbf{n}\left(\frac{ds}{du}\right)^2 = k\left(\frac{ds}{du}\right)^3 \mathbf{t} \wedge \mathbf{n} .
$$

Sempre in virtù delle proprietà del prodotto vettoriale, il vettore t ∧ n risulta essere un versore (gioca il ruolo del versore dell'asse  $z$  rispetto agli altri due assi definiti da t e n). Si tratta del cosiddetto vettore binormale **b**. Ciò che conta — arrivati a questo punto dopo un lungo treno di uguaglianze — è che il modulo del vettore iniziale  $\frac{d^2P}{du}$  coincide col modulo del vettore finale, e che

quest'ultimo è uguale a  $k\left(\frac{ds}{du}\right)^3$ . In particolare, la curvatura può essere ottenuta dividendo tale modulo per  $\left(\frac{ds}{du}\right)^3$ ; per concludere, ricordiamo che  $\frac{ds}{du}$  è uguale alla lunghezza del vettore  $\frac{dP}{du}$ .

#### E ser cizio

Data la parabola descritta dalla parametrizzazione  $f(u) = (u, u^2)$ , dimostrare che la curvatura massima in questa curva è raggiunta nel vertice e vale 2. Studiare la funzione curvatura dimostrando in particolare che essa tende a zero allontanandosi sempre più dal vertice.

Scrivere successivamente l'equazione del cosiddetto cerchio osculatore relativo al vertice. Si tratta della circonferenza il cui centro è situato sulla retta "normale" (perpendicolare), con raggio uguale al'inverso della curvatura (in questo caso,  $1/2$ ). Sarebbe possibile dimostrare che esso è il miglior cerchio che "approssima" la parabola nel vertice (verificare: il relativo sistema porta a 4 soluzioni coincidenti).

#### E s e r c i z i o

Data la spirale descritta dalla legge  $\sigma(u) = (u \cos u, u \sin u)$ , con  $u \geq 0$ , calcolare il vettore tangente t e il normale n nei punti  $\sigma(\pi/2)$ ,  $\sigma(\pi)$  e  $\sigma(2\pi)$ . Calcolare poi la curvatura generica, al variare di u.

#### E s e r c i z i o

Data la parametrizzazione

$$
P(u) = (3\sqrt{\cos u}, 2\sqrt{\sin u}), \ u \in \left[0, \frac{\pi}{2}\right],
$$

mostrare che il vettore  $P'(u)$  nel punto  $P(0) = (3,0)$  non può essere calcolato e che il limite — con u positivo e tendente a  $0 -$  vale  $(0, +\infty)$ . Perché accade questo fenomeno?

Sol. Abbiamo:

$$
P'(u) = \left(\frac{-3\sin u}{2\sqrt{\cos u}}, \frac{\cos u}{\sqrt{\sin u}}\right)
$$

.

In questo vettore è quindi già contenuta la risposta, se utilizziamo un semplice ragionamento analitico.

Più in dettaglio, per valori prossimi a 0 la prima componente è molto piccola, mentre la seconda è molto grande. Il vettore  $P'(u)$  tende a disporsi verticalmente e intanto il suo modulo cresce enormemente. Dal punto di vista fisico, e con un po' di approssimazione nel linguaggio, si tratta di una partenza a velocità infinita con graduale frenata al procedere del punto in senso antiorario. Il tragitto ricorda un'ellisse ma attenzione, la funzione ospite è

$$
\frac{x^4}{81} + \frac{y^4}{16} = 1 ,
$$

quindi non può provenire dalla definizione di un'ellisse; al di là di questo, possiamo tracciare alcuni punti per poi notare che l'arco ellittico è deformato, come se fosse attratto dal punto  $(3, 2)$ .

La "partenza a razzo" del punto mobile dipende dalle caratteristiche della funzione "radice quadrata" associate al comportamento della componente y. Sappiamo infatti che in prossimità dello zero il grafico della radice quadrata è pressoché verticale (la funzione inversa è una parabola orizzontale), quindi una radice applicata a una funzione che vale zero (il seno calcolato in  $u = 0$ ) produce una crescita velocissima dei valori. Invece la radice applicata a un coseno, in un intorno di zero, genera valori moderati; siamo infatti intorno al punto (1, 1) del grafico della funzione radice quadrata.

Questa combinazione di comportamenti causa l'esplosione del rapporto tra le due componenti.

## 2.3 Un approfondimento: l'ascissa curvilinea.

La costanza del modulo della velocità, come abbiamo visto, è un requisito essenziale per poter misurare correttamente la variazione della direzione durante il movimento lungo una curva. Il parametro s che abbiamo utilizzato nel paragrafo precedente è la cosiddetta "ascissa curvilinea" e ha questo nome perch´e misura la lunghezza effettivamente percorsa lungo la curva a partire da una "origine" collocata sulla curva stessa. Si tratta quindi di una vera e propria ascissa lungo una semiretta che ha perso la sua "rettitudine" dovendo aderire alla curva e quindi diventando essa stessa curva. Come nel caso di un metro di plastica per sartoria, le tacche dei centimetri di questa ascissa restano un valido aiuto per misurare le lunghezze anche su tratti curvilinei. Formalmente, l'ascissa curvilinea s è un *integrale* che dipende dal punto  $u_0$  (origine della misurazione, momento  $zero)$  e dal tratto di curva percorso fino all'istante u mediante la parametrizzazione a velocità variabile  $P = P(h)$  (introduciamo per comodità la nuova variabile h):

$$
s(u) = \int_{u_0}^{u} \left| \left| \frac{dP}{dh} \right| \right| dh.
$$

Infatti questo integrale rappresenta il passaggio al limite nella misurazione della lunghezza di una linea spezzata che approssima sempre meglio il tratto di curva interessato. Ora, la proprietà cruciale, in simboli  $\left| \frac{dF}{ds} \right|$  $\frac{dP}{ds}$ || = 1, segue da proprietà classiche delle derivate e degli integrali. Per prima cosa abbiamo che

$$
\frac{ds}{du} = \left| \left| \frac{dP}{du} \right| \right| ,
$$

quindi (supponendo ragionevolmente che  $\frac{dP}{du}$  non si riduca mai al vettore nullo) s è una funzione crescente; esiste di conseguenza una funzione inversa  $u = u(s)$ . Considerando ora la composizione di funzioni  $P(u(s))$  e denotandola con  $P(s)$ , abbiamo che

$$
\left\| \frac{d\tilde{P}}{ds} \right\| = \left\| \frac{dP}{du} \frac{du}{ds} \right\| = \left\| \frac{dP}{du} \right\| \frac{du}{ds} = \frac{ds}{du} \frac{du}{ds} = 1.
$$

Abbiamo così dimostrato che la funzione  $\tilde{P}(s)$  svolge correttamente il lavoro richiesto. Nel paragrafo precedente avevamo utilizzato proprio questa funzione  $\tilde{P}$ , denotandola con P per semplicità, non essendo presente un'altra funzione  $P(u)$  che avrebbe creato malintesi.

La proprietà di invarianza che caratterizza l'ascissa curvilinea è concentrata nell'ultimo prodotto della catena di identit`a appena viste, in dettaglio

$$
\frac{ds}{du}\frac{du}{ds} = 1.
$$

In questo prodotto — una classica proprietà delle funzioni derivabili — è ben visibile l'effetto del cambio di variabile. Infatti la velocità *incostante*  $\frac{ds}{du}$  è bilanciata in ogni istante dalla quantità antagonista  $\frac{du}{ds}$  che funge da inversa e produce il risultato costante, 1. È anche possibile interpretare questo gioco di valori inversi con un esempio cinematico, anzi... cinematografico!

Supponiamo di dover girare un documentario su un percorso stradale panoramico. Effettuiamo quindi una ripresa dal finestrino di un'automobile ma poi purtroppo, quando la analizziamo con calma nel nostro studio, ci accorgiamo che alcuni tratti sono stati percorsi più lentamente rispetto ad altri. Pu`o anche accadere che in alcuni momenti l'automobile abbia frenato con forza, o accelerato bruscamente; come risultato abbiamo una ripresa non del tutto lineare. Come possiamo ottenere invece un documentario che vada a velocità costante? È sufficiente "giocare d'anticipo" e far girare la pellicola con una velocità antagonista, inversamente proporzionale alla velocità dell'automobile. Con i simboli attuali,  $u(s)$  è la funzione "velocità della pellicola", appunto l'antagonista: essa è la velocit`a di rotazione variabile che dovr`a avere la bobina — utilizziamo un proiettore di alto livello, con bobina a velocità programmabile... La composizione  $P(u(s))$  è in effetti la composizione della ripresa variabile dal finestrino col movimento variabile (ma alla velocit`a inversa) della bobina che abbiamo creato nel nostro studio. Più l'automobile andava veloce, più la bobina ora rallenta, e viceversa. Alla fine, lo spettatore percepisce un movimento lineare, uniforme.

Nella figura `e illustrato il concetto, supponendo che il livello superiore rappresenti un tratto di curva, non necessariamente rettilineo.

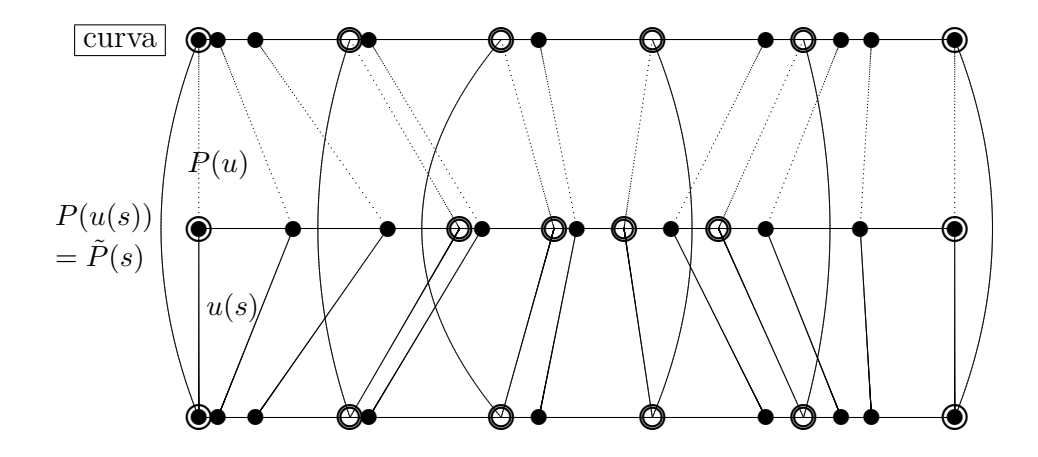

Nel livello superiore (la curva vera e propria) le immagini dei punti neri partono lentamente, poi accelerano e infine frenano, anzi, di nuovo accelerano alla fine. Il segmento del livello centrale `e il tempo "gestito male" variando la velocit`a e non consentendo la nascita dei versori tangenti t, quindi impedendo il conseguente calcolo della curvatura e altre misurazioni oggettive. I punti neri di questo livello sono i secondi che passano, ad esempio. Invece partendo dal livello ancora più basso, compensativo, e arrivando al livello centrale, le immagini dei punti bianchi (i nuovi secondi che passano) frenano e poi accelerano, anche frenando proprio alla fine — potremmo osservare con più attenzione — in modo da produrre una *composizione* di funzioni che ha velocità costante. Infatti i punti bianchi del livello superiore (la curva) risultano essere distribuiti uniformemente. Il tempo del livello più basso è quindi gestito correttamente e produce, sulla curva, un moto uniforme con i vettori tangenti che sono in realtà i versori t, avendo fissato a 1 la velocità costante.

Leggendo al contrario la funzione, ora dal livello centrale a quello inferiore, ma aiutandoci con i punti neri nel dominio, notiamo che essa è costruita in modo da avere esattamente lo stesso andamento (difettoso!) della funzione  $P(u)$ , partendo lentamente, poi accelerando, poi frenando, poi tornando ad accelerare lievemente; infatti non si tratta di altro che della funzione inversa  $s(u)$ definita come l'integrale che abbiamo visto precedentemente.

# 2.4 Il gradiente e il dissidio tra implicito ed esplicito.

L'equazione implicita di una retta nel piano  $Oxy$  è (lo sappiamo)  $ax + by + c = 0$ . Essa descrive una retta mantenendo il segreto della direzione e celando anche altri dati. Per sviscerare la direzione di questa retta dobbiamo calcolare il vettore (−b, a). Per trovarne la quota dobbiamo spremere qualche neurone in più, e procacciarci il quoziente  $-\frac{c}{h}$  $\frac{c}{b}$ . Perché tanta fatica? Non è meglio una comoda forma parametrica  $x = ht + p$ ,  $y = kt + q$ ?

Sappiamo, tuttavia, che esistono pro e contro. Le equazioni implicite, cartesiane, possono unirsi e formare *sistemi* che poi confluiscono nel reame delle matrici. Ma c'è di più. La forma cartesiana nasconde, è vero, le informazioni più naturali, tuttavia mette in luce con estrema immediatezza l'informazione *ortogonale* alla direzione: il vettore perpendicolare  $(a, b)$ . Questo discorso è ancora più evidente con i piani in un riferimento spaziale  $Oxyz$ , ma restiamo nella geometria piana. Insomma, le equazioni implicite ci comunicano il contrario dell'informazione naturale, ma grazie a questo contrario possiamo arrivare facilmente a scoprire l'informazione che vogliamo. Il prodotto scalare è il canale di trasmissione.

Qualcosa di simile, ma in uno scenario più generale, accade con le curve. La "generalizzazione" del vettore normale  $(a, b)$  è fornita dal *gradiente* di una funzione. Data ad es. la circonferenza di equazione  $x^2 + y^2 - 2x + 4y + 1 = 0$ , dunque del tipo  $f(x, y) = 0$ , possiamo effettuare le due derivate parziali

$$
\frac{\partial f}{\partial x} = 2x - 2 \quad , \quad \frac{\partial f}{\partial y} = 2y + 4 \ ,
$$

definendo il "gradiente" di f nel punto (x, y) come

$$
\nabla f(x, y) = (2x - 2, 2y + 4) .
$$

Notiamo che nel caso della retta il gradiente si riduce proprio ad  $(a, b)$ , vettore perpendicolare. Invece nel caso della circonferenza i due valori di a e b variano secondo le rispettive leggi 2x − 2 e  $2y + 4$ , ma ancora una volta descrivono l'informazione antagonista al vettore tangente: la direzione normale. Per vederlo, costruiamo le equazioni parametriche. Dall'equazione cartesiana possiamo normale. Fer vederlo, costrulamo le equazioni parametriche. Dall'equazione ca<br>estrarre il centro (1, -2) e il raggio  $\sqrt{1+4-1} = 2$ . Otteniamo così le equazioni

$$
P(u) = (x(u), y(u)) = (1 + 2\cos u, -2 + 2\sin u).
$$

Di conseguenza  $P'(u) = (-2\sin u, 2\cos u)$ . La direzione normale è quindi data dal vettore  $(\cos u, \sin u)$ . D'altra parte, sostituendo le coordinate  $x(u)$  e  $y(u)$  nel gradiente, otteniamo  $(4 \cos u, 4 \sin u)$ . Questa è la conferma della proprietà di ortogonalità (in alternativa, senza passare per la direzione normale possiamo effettuare il prodotto scalare  $P' \cdot \nabla$ .

Per dimostrare, in generale, la proprietà appena vista è sufficiente calcolare in due modi la derivata della funzione composta  $\varphi(u) = f(x(u), y(u))$  rispetto al parametro u. Da un lato, poiché  $\varphi(u)$  si annulla lungo tutti i punti della curva, in particolare essa è una funzione *costante*, quindi la sua derivata vale 0. Dall'altro lato, applicando la derivazione di una funzione composta otteniamo

$$
\frac{d\varphi}{du} = \frac{\partial f}{\partial x}(x(u), y(u))\frac{dx}{du}(u) + \frac{\partial f}{\partial y}(x(u), y(u))\frac{dy}{du}(u)
$$

e nel linguaggio del prodotto scalare abbiamo quindi:

$$
0 = \left(\frac{\partial f}{\partial x}, \frac{\partial f}{\partial y}\right) \cdot \left(\frac{dx}{du}, \frac{dy}{du}\right) \quad \Leftrightarrow \quad \nabla \cdot P' = 0 \quad \Leftrightarrow \quad \nabla \perp P'.
$$

# 2.5 Esempi di curve nel piano  $Oxy$ .

Esempio 1) Consideriamo la parametrizzazione

$$
P(u) = (u^2, u^3)
$$

con  $u \in \mathbb{R}$ . Abbiamo:  $P'(u) = (2u, 3u^2), P''(u) = (2, 6u)$ , quindi dobbiamo escludere dall'analisi il valore  $u = 0$ , mentre la curvatura è uguale a

$$
\frac{\begin{vmatrix} 2u & 3u^2 \\ 2 & 6u \end{vmatrix}}{(4u^2 + 9u^4)^{\frac{3}{2}}} = \frac{6}{|u|(4 + 9u^2)^{\frac{3}{2}}}.
$$

Essa tende a  $+\infty$  quando P tende a  $(0,0)$  e decresce tendendo a 0 per valori di u sempre più grandi. Il tendere a  $+\infty$  della curvatura mentre ci avviciniamo a un dato punto è un fenomeno molto curioso. Cosa sta accadendo alla strada, mentre ci dirigiamo verso l'origine da uno dei due rami? Essa diventa sempre più curva e il cerchio che la approssima (osculatore) diventa sempre più piccolo fino a ridursi allo zero, al limite, sull'origine.

In forma implicita, assorbendo la  $u$  abbiamo

$$
x = u^2 \Rightarrow u = x^{\frac{1}{2}} \Rightarrow y = u^3 = (x^{\frac{1}{2}})^3 \Rightarrow y^2 = x^3
$$
,

ottenendo quindi l'equazione finale  $x^3 - y^2 = 0$ . Possiamo pensare alla funzione  $y = \pm$ √  $x^3$  come alla radice quadrata (con due valori) della classica cubica di equazione  $y = x^3$ , nei punti dove la radice è applicabile, cioè sul semiasse non negativo. Otteniamo quindi un grafico simmetrico rispetto all'asse delle ascisse (vedere la figura).

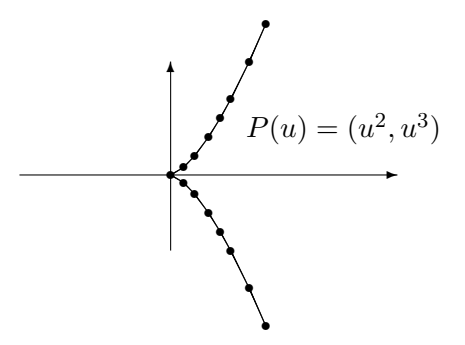

**Esempio 2)** Consideriamo ora la parametrizzazione  $P(u) = (u^2 - 1, u^3 - u)$  con  $u \in \mathbb{R}$ . Abbiamo:

$$
P'(u) = (2u, 3u^2 - 1) , P''(u) = (2, 6u) ,
$$

quindi non esistono punti con vettore tangente nullo. La curvatura vale

$$
\frac{\begin{vmatrix} 2u & 3u^2 - 1 \\ 2 & 6u \end{vmatrix}}{(4u^2 + 9u^4 - 6u^2 + 1)^{\frac{3}{2}}} = \frac{6u^2 + 2}{(9u^4 - 2u^2 + 1)^{\frac{3}{2}}}.
$$

Essa, a differenza del caso precedente, non tende a  $+\infty$  in alcun punto, mentre decresce tendendo a 0 per valori crescenti di u, come nell'altro caso. Come possiamo rappresentare questa curva? Notiamo che  $P(-1) = P(1) = (0,0)$ , quindi esistono due istanti (non di più) in cui il percorso transita per l'origine. Esistono altri punti con questa proprietà di transito ripetuto? La situazione pu`o essere chiarita tramite la relativa funzione implicita. Assorbiamo dunque la u:

$$
x = u^2 - 1 \Rightarrow u = \sqrt{x+1} \Rightarrow y = (u^2 - 1)u = x\sqrt{x+1} \Rightarrow y^2 = x^3 + x^2
$$
.

Arriviamo così alla funzione

$$
y = \pm \sqrt{x^3 + x^2}
$$

e la funzione cubica di cui ora calcoliamo la radice è  $y = x^3 + x^2$ . Questa cubica passa per  $(-1,0)$ crescendo, poi scende di nuovo a livello 0 per  $x = 0$ , con un minimo relativo proprio nell'origine degli assi, poi riparte verso l'alto per valori crescenti di x. La radice quadrata, con doppio segno, è quindi definita per i valori della x non inferiori a  $-1$  ed è sempre simmetrica rispetto all'asse x. Accade però qualcosa di speciale... Il gioco degli specchi provoca la nascita di un nodo (attenzione, il disegno dovrebbe risultare chiaro sebbene non abbia le giuste proporzioni):

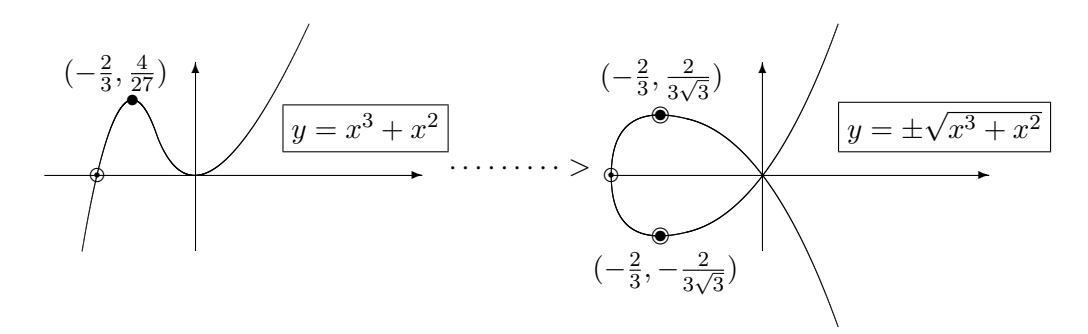

**Esempio 3)** Ora esaminiamo la parametrizzazione  $P(u) = (u^2 \cos u, u^2 \sin u)$  con  $u \ge 0$ . Quale percorso stiamo seguendo nel piano  $Oxy$ , a partire dal tempo  $u = 0$ ? Se non ci fossero i fattori  $u^2$  si tratterebbe di una circonferenza: gireremmo all'infinito. La presenza dei fattori aggiuntivi provoca invece un andamento a spirale. Mentre ruotiamo intorno all'origine, il raggio cresce in modo quadratico. La spirale si allontana così dall'origine, oltretutto in modo non lineare; intersecandola ad esempio con la semiretta delle ascisse non negative  $(y = 0, x \ge 0)$  otteniamo

$$
u^2 \sin u = 0 \Rightarrow u = k\pi \ (k \in \mathbb{N}) \Rightarrow P(u) = ((k\pi)^2 \cdot 1, 0),
$$

ma dobbiamo considerare soltanto i valori pari di k. Otteniamo quindi i punti

$$
(0,0)
$$
,  $(4\pi^2,0)$ ,  $(16\pi^2,0)$ ,  $(36\pi^2,0)$  ...

In questo esempio sarebbe un po' più complicato trovare una funzione implicita  $f(x, y)$  che descriva la parametrizzazione in esame (provare...). Calcoliamo invece il vettore tangente:

$$
P'(u) = (2u\cos u - u^2\sin u , 2u\sin u + u^2\cos u).
$$

Facciamo qualche esperimento:

$$
P'\left(\frac{\pi}{4}\right) = \frac{\pi\sqrt{2}}{32}(8-\pi, 8+\pi) , P'\left(\frac{\pi}{2}\right) = \left(-\frac{\pi^2}{4}, \pi\right) , P'(\pi) = (-2\pi, -\pi^2) .
$$

Qui le propriet`a di semplificazione delle frazioni lasciano il posto, ragionevolmente, al calcolo di valori approssimati. Abbiamo così:

$$
P'\left(\frac{\pi}{4}\right) \simeq (0.676, 1.55), \ P'\left(\frac{\pi}{2}\right) \simeq (-2.46, 3.14), \ P'(\pi) \simeq (-6.28, -9.86).
$$

I corrispondenti moduli valgono 1.69, 3.99, 11.69. La velocità aumenta al passare del tempo  $u$ . Ciò dipende essenzialmente dal fatto che la spirale si allontana sempre più dall'origine. L'accelerazione stessa aumenta, dato che  $\frac{3.99}{1.69}$  è minore di  $\frac{11.69}{3.99}$ .

Possiamo anche calcolare un'equazione cartesiana della **retta tangente**, ad esempio in  $P(\pi)$ :

$$
\begin{vmatrix} x + \pi^2 & y - 0 \\ -2\pi & -\pi^2 \end{vmatrix} = 0 \Rightarrow \pi x - 2y + \pi^3 = 0.
$$

Se compiamo un giro arrivando a  $P(3\pi) = (-9\pi^2, 0)$ , il nuovo vettore tangente  $(-6\pi, -9\pi^2)$  ci informa che il coefficiente angolare della retta tangente è passato da $\frac{\pi}{2}$ a $\frac{3\pi}{2}$  $\frac{3\pi}{2}$ . Infatti la spirale si decongestiona e l'arco si rilassa verso un andamento rettilineo — raggiungendo i confini estremi del piano  $Oxy...$ 

Passiamo al vettore  $P''$ ; dopo semplici calcoli emerge che

$$
P''(u) = (2\cos u - 4u\sin u - u^2\cos u, 2\sin u + 4u\cos u - u^2\sin u).
$$

Senza troppi sforzi possiamo avere un'idea della curvatura "asintotica". Infatti per valori alti di u prevalgono i contributi quadratici  $u^2$ , quindi

$$
\lim_{u \to \infty} k(u) = \lim_{u \to \infty} \frac{\begin{vmatrix} -u^2 \sin u & u^2 \cos u \\ -u^2 \cos u & -u^2 \sin u \end{vmatrix}}{\left( u^4 \sin^2 u + u^4 \cos^2 u \right)^{\frac{3}{2}}} = \lim_{u \to \infty} \frac{u^4}{u^6} = \lim_{u \to \infty} \frac{1}{u^2} = 0.
$$

Come potevamo immaginare, nel suo ingigantirsi la spirale tende sempre più a rilassarsi e il percorso assomiglia sempre pi`u a un tragitto rettilineo. Un'informazione aggiuntiva proviene dal denominatore  $u^2$ : il raggio di curvatura vale l'inverso,  $u^2$ , dunque cresce in modo quadratico.

Esempio 3bis) Forti di questa esperienza possiamo studiare con più scioltezza la parametrizzazione  $P(u) = (u \cos u, u \sin u)$  che rappresenta una spirale più elementare. Abbiamo:

$$
P'(u) = (\cos u - u \sin u , \sin u + u \cos u) ,
$$

$$
P''(u) = (-2\sin u - u\cos u , 2\cos u - u\sin u).
$$

Non è difficile calcolare la curvatura vera e propria, senza doversi limitare allo studio asintotico:

$$
k(u) = \frac{abs \left| \begin{array}{ccc} \cos u - u \sin u & \sin u + u \cos u \\ -2 \sin u - u \cos u & 2 \cos u - u \sin u \end{array} \right|}{||(\cos u - u \sin u, \sin u + u \cos u)||^{3}} = \frac{u^{2} + 2}{(u^{2} + 1)^{\frac{3}{2}}} = O\left(\frac{1}{u}\right).
$$

Notiamo che in questo caso la distensione verso l'andamento rettilineo è più lenta: il raggio di curvatura aumenta secondo l'esponente 1 di u.

**Esempio 4)** Studiamo ora una *cardioide*  $\mathcal{C}$  con parametrizzazione

$$
P(u) = ((1 + \cos u)\cos u, (1 + \cos u)\sin u)) : u \in [0, 2\pi].
$$

La curva nasce dal prolungamento mediante un segmento  $\overline{AP}$  di lunghezza fissa, 1, sulla semiretta orientata ruotante, a partire dall'intersezione con la circonferenza di diametro 1 descritta nella figura, al variare dell'angolo di rotazione u; notiamo che oltrepassando  $\frac{\pi}{2}$  il prolungamento diventa opposto al punto d'intersezione, quindi dobbiamo sottrarre la sua lunghezza alla lunghezza 1

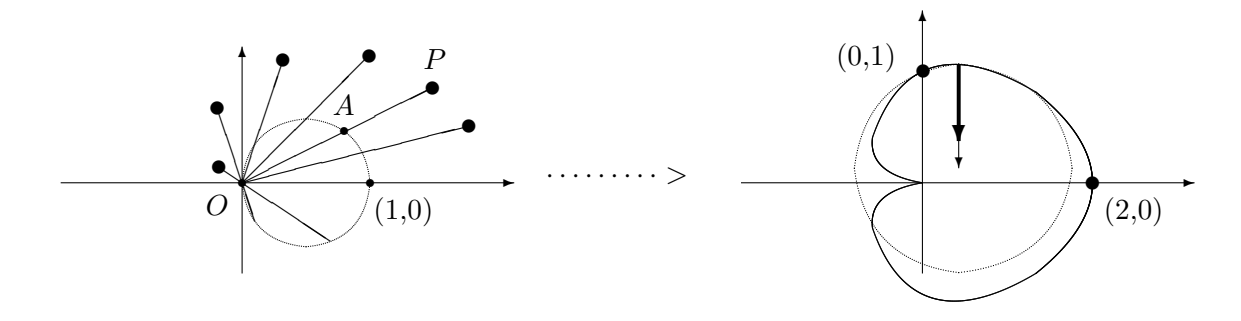

costante. Le misure sono un po' alterate ma i concetti essenziali sono resistenti a questo tipo di deformazioni (succede spesso, nella geometria differenziale). Abbiamo:

$$
P' = (-2\cos u \sin u - \sin u, \cos^2 u - \sin^2 u + \cos u),
$$

$$
P'' = (2\sin^2 u - 2\cos^2 u - \cos u, -4\cos u \sin u - \sin u).
$$

(utilizzando la relazione  $\cos^2 u + \sin^2 u = 1$  possono risultare varie formule equivalenti).

Come primo esperimento, determiniamo il valore di  $u$  che rende orizzontale il vettore tangente, o meglio, che ne annulla la componente lungo l'asse y. Imponendo

$$
2\alpha^2 + \alpha - 1 = 0 \quad (\alpha = \cos u)
$$

otteniamo il solo valore ammissibile  $\alpha = \frac{1}{2}$  $\frac{1}{2}$ . Dunque a 60 gradi si verifica questo fenomeno (il disegno non è preciso...).

Possiamo scrivere ad esempio un'equazione del cerchio osculatore in questo punto. Occorre trovarne il centro considerando il verso corretto del vettore normale e spostandoci lungo tale vettore, esattamente di  $\frac{1}{k} = \frac{2}{\sqrt{k}}$  $\frac{1}{3}$ .

Calcoliamo adesso la curvatura nel punto  $P(0) = (2,0)$  e anche nel punto  $P(\frac{\pi}{2})$  $\frac{\pi}{2}) = (0,1)$ :

$$
k(0) = \frac{abs \begin{vmatrix} 0 & 2 \\ -3 & 0 \end{vmatrix}}{||(0,2)||^3} = \frac{3}{4},
$$

$$
k\left(\frac{\pi}{2}\right) = \frac{abs \begin{vmatrix} -1 & -1 \\ 2 & -1 \end{vmatrix}}{||(-1, -1)||^3} = \frac{3}{\sqrt{8}}
$$

.

Come esercizio suggerisco di verificare che la curvatura in  $P\left(\frac{\pi}{3}\right)$  $\frac{\pi}{3}$ ) vale  $\sqrt{3}$  $\frac{\sqrt{3}}{2}$ , mentre in  $P\left(\frac{5}{6}\right)$  $(\frac{5}{6}\pi)$  il suo valore è  $\frac{3}{2\sqrt{2}}$ √  $\frac{3}{2-\sqrt{3}}$  [modificato il 28/03/2023, il fattore 8 diventa 2 al denominatore; verificare] poiché in questo caso

$$
P' = \left(\frac{\sqrt{3}-1}{2}, \frac{1-\sqrt{3}}{2}\right) , P'' = \left(\frac{\sqrt{3}-2}{2}, \frac{2\sqrt{3}-1}{2}\right) .
$$

Se confrontiamo le curvature, notiamo che esse aumentano durante il cammino verso l'origine, mentre l'angolo u aumenta. Abbiamo, in simboli,

$$
k(0) < k\left(\frac{\pi}{3}\right) < k\left(\frac{\pi}{2}\right) < k\left(\frac{5}{6}\pi\right)
$$

e possiamo convincerci di questa crescita elevando i termini al quadrato:

$$
\frac{9}{16} < \frac{3}{4} < \frac{9}{8} < \frac{9}{4(2-\sqrt{3})} \ .
$$

Osserviamo, ora, un fenomeno importante e mai banale: i punti di  $\mathcal C$  soddisfano l'equazione implicita

$$
(x2 + y2 - x)2 - (x2 + y2) = 0.
$$

Infatti se indichiamo con  $(x, y)$  il punto P, utilizzando la similitudine di due opportuni triangoli rettangoli abbiamo che

$$
\overline{OA} = \frac{x}{\sqrt{x^2 + y^2}}
$$

e riscrivendo l'identità  $\overline{OP} = \overline{OA} + 1$  in funzione di x e y otteniamo la formula richiesta dopo alcuni passaggi elementari (esercizio).

L'esistenza di una comoda equazione implicita è una bella notizia perché ad esempio possiamo calcolare agevolmente il gradiente; più in generale, una legge implicita è una *fotografia istantanea* del quadro generale, complessivo, mentre la parametrizzazione è un *camminare lungo un percorso*, dettagliatamente ma perdendo un po' la sintesi (classici pro e contro dei due approcci!).

Sostituiamo dunque  $x(u)$  e  $y(u)$  nell'equazione, ottenendo infatti un'identità indipendentemente da u (esercizio).

Calcoliamo allora il vettore gradiente di questa equazione  $f(x, y)$ :

$$
\nabla f = (2(x^2 + y^2 - x)(2x - 1) - 2x, \ 2(x^2 + y^2 - x)(2y) - 2y).
$$

Ad esempio, nel punto  $(0, 1) = P\left(\frac{\pi}{2}\right)$  $\frac{\pi}{2}$ ) possiamo verificare che il gradiente identifica la stessa direzione del vettore normale n. Otteniamo infatti il vettore  $\nabla = (-2, 2)$  che risulta ortogonale a  $P' = (-1, -1)$  perché  $-2 \cdot (-1) + 2 \cdot (-1) = 0$ .

# 2.6 Curve nello spazio e torsione.

Le parametrizzazioni in un riferimento  $Oxyz$  danno luogo a cammini nello spazio anziché nel piano. Proprio come accade passando da una retta nel piano  $Oxy$  a una retta nello spazio  $Oxyz$ , la descrizione di queste curve per mezzo di equazioni cartesiane diventa più complessa, essendo necessarie due equazioni anziché una. Ad esempio, la curva  $\mathcal C$  descritta da

$$
P(u) = (7\cos u, 0, 7\sin u)
$$

`e una circonferenza di raggio 7, centrata nell'origine e contenuta nel piano xz. Per trovare due equazioni cartesiane di  $\mathcal C$  possiamo intersecare la sfera

$$
\mathcal{S}: x^2 + y^2 + z^2 - 49 = 0
$$

(luogo dei punti  $(x, y, z)$  distanti 7 da  $(0, 0, 0)$ , quindi tali che  $\sqrt{(x-0)^2 + (y-0)^2 + (z-0)^2} = 7$ ) col piano xz di equazione  $y = 0$ , ottenendo

$$
\mathcal{C} : \left\{ \begin{array}{l} x^2 + y^2 + z^2 - 49 = 0 \\ y = 0 \end{array} \right. .
$$

Scriviamo invece equazioni parametriche della circonferenza ottenuta intersecando la stessa sfera S col piano  $\pi$  :  $x - z = 0$ . Con semplici passaggi otteniamo la relazione

$$
\frac{2}{49}x^2 + \frac{1}{49}y^2 = 1
$$

(infatti "dall'alto" vediamo un'ellisse con i fuochi sull'asse  $y$ ) e deduciamo la parametrizzazione

$$
P(u) = \left(\frac{7}{\sqrt{2}}\cos u, 7\sin u, \frac{7}{\sqrt{2}}\cos u\right).
$$

Calcoliamo il vettore tangente  $P'(u)$ :

$$
\frac{dP}{du} = \left(-\frac{7}{\sqrt{2}}\sin u, 7\cos u, -\frac{7}{\sqrt{2}}\sin u\right).
$$

Passiamo a  $P''(u)$ :

$$
\frac{d^2P}{du^2} = \left(-\frac{7}{\sqrt{2}}\cos u, -7\sin u, -\frac{7}{\sqrt{2}}\cos u\right)
$$

.

Poiché la curvatura è sempre la stessa lungo ogni cerchio massimo (un cerchio ottenuto con un piano che passa per il centro della sfera), essa dovrebbe essere uguale a  $\frac{1}{7}$  come per la circonferenza precedente (il raggio di curvatura vale chiaramente 7). Vediamo:

$$
k = \frac{\left\| \left( -\frac{7}{\sqrt{2}} \sin u, 7 \cos u, -\frac{7}{\sqrt{2}} \sin u \right) \wedge \left( -\frac{7}{\sqrt{2}} \cos u, -7 \sin u, -\frac{7}{\sqrt{2}} \cos u \right) \right\|}{\left\| \left( -\frac{7}{\sqrt{2}} \sin u, 7 \cos u, -\frac{7}{\sqrt{2}} \sin u \right) \right\|^3},
$$

ma poiché  $P'$  è in questo caso ortogonale a  $P''$ , il modulo del loro prodotto vettoriale è semplicemente il prodotto dei moduli,  $7 \cdot 7 = 49$ . Abbiamo così la conferma che  $k = \frac{49}{73}$  $\frac{49}{7^3} = \frac{1}{7}$  $\frac{1}{7}$ .

Introduciamo ora una curva meno elementare: l'elica circolare. Cosa accade mentre saliamo lungo una scala a chiocciola? Percorriamo il tragitto con la legge

$$
P(u) = (\cos u, \sin u, u) ;
$$

infatti associamo a un moto circolare la continua salita lungo l'asse z. Abbiamo:

$$
P' = (-\sin u, \cos u, 1), P'' = (-\cos u, -\sin u, 0), k = \frac{||(\sin u, -\cos u, 1)||}{\sqrt{8}} = \frac{1}{2}.
$$

Notiamo che anche in questo caso non era necessario calcolare esplicitamente il prodotto vettoriale perché  $P'$  è ortogonale a  $P''$ . Comunque, una volta calcolato, sfruttiamolo per ottenere il vettore normale n semplicemente come

$$
\mathbf{n} = \frac{P''}{||P''||} = \frac{P''}{1} = P''
$$

(infatti  $P''$  è già versore). Infine, ricordandoci anche del vettore binormale (vedere la precedente dimostrazione relativa alla curvatura) abbiamo che

$$
\mathbf{b} = \mathbf{t} \wedge \mathbf{n} = \frac{(-\sin u, \cos u, 1)}{\sqrt{2}} \wedge (-\cos u, -\sin u, 0) = \frac{(\sin u, -\cos u, 1)}{\sqrt{2}}.
$$

Torneremo presto sull'elica, con maggiori dettagli.

Il triedro di Frenet è la terna  $\{t, n, b\}$  che accompagna il punto mobile  $P(u)$  lungo una data curva. Il **piano osculatore** nel punto  $P(u)$  è il piano passante per  $P(u)$  e parallelo ai vettori tangente e normale. Intuitivamente, si tratta del piano su cui avremmo la sensazione di camminare se effettuassimo un movimento microscopico lungo la curva nel punto in esame. Questo piano "contiene la curva in un intorno infinitesimo del punto". Al variare del punto, il piano approssimante deve adattarsi alla nuova pendenza suggerita dai vettori t e n; possiamo anche dire che il piano deve restare ortogonale al vettore binormale b.

Ricordiamo che il vettore binormale **b** può essere espresso come il prodotto vettoriale, poi normalizzato, di due vettori molto familiari:

$$
\mathbf{b} = \frac{P' \wedge P''}{\|P' \wedge P''\|}.
$$

Infatti la dimostrazione della formula per la curvatura (Sez. 2.2) culmina proprio con l'uguaglianza

$$
P' \wedge P'' = k \left(\frac{ds}{du}\right)^3 \mathbf{t} \wedge \mathbf{n} .
$$

A questo punto siamo pronti per accogliere una nuova costante,  $\tau$ , molto significativa. Oltre alla formula  $\frac{d\mathbf{t}}{ds} = k\mathbf{n}$ , già trattata, assistiamo infatti a un nuovo fenomeno:

$$
\frac{d\mathbf{b}}{ds} = \tau \mathbf{n} .
$$

In termini meno simbolici, la variazione nella direzione del "chiodo" del piano osculatore è diretta secondo il vettore normale. Siamo davanti alla seconda formula di Frenet. Concentriamoci ora sul numero reale  $\tau$ ; esso esprime la velocità con cui varia la pendenza del piano osculatore. Questo fattore  $\tau$  è la torsione. Possiamo calcolarla grazie a una formula leggermente più complessa di quella della curvatura:

$$
\tau = -\frac{(P' \wedge P'') \cdot P'''}{||P' \wedge P''||^2}.
$$

Sarebbe facile dimostrare (esercizio) che la quantità al numeratore non è altro che il determinante della matrice di ordine 3 avente i tre vettori come righe (si tratta del cosiddetto "prodotto misto"). Infine, l'ultima delle *tre formule di Frenet* (una per ciascun versore, infatti) è

$$
\frac{d\mathbf{n}}{ds} = -k\mathbf{t} - \tau \mathbf{b} .
$$

Similmente alla formula della curvatura, le tecniche per dimostrare queste formule utilizzano le propriet`a delle derivate e alcune operazioni sui vettori (siamo nel territorio della cosiddetta "analisi vettoriale").

## 2.7 Due esempi di curve e dei loro... contenitori.

Consideriamo la parametrizzazione

$$
P(u) = (\cos u, \sqrt{2} \sin u, \cos u) : u \in \mathbf{R} .
$$

Quale percorso stiamo effettuando, al variare del tempo u? Intanto notiamo che il percorso si ripete ogni  $2\pi$  unità di tempo. Inoltre un disegno accurato mostrerebbe che la traiettoria ha tutte le sembianze di una circonferenza, o più debolmente di un'ellisse. Un modo per convincerci che in effetti siamo in presenza di una vera e propria circonferenza è il seguente: dimostriamo che il nostro percorso nasce dall'intersezione di una sfera con un piano. Per fare questo, interviene la riformulazione mediante le funzioni implicite. (Osserviamo che un processo analogo riguardava la descrizione di una retta nello spazio, mediante l'intersezione di due piani.)

Ci occorrono quindi due funzioni implicite. Come trovarle? Dobbiamo riuscire a scrivere una legge, anzi due leggi,  $f(x, y, z) = 0$  e  $g(x, y, z) = 0$ , che siano valide per qualunque punto del percorso, quindi per qualunque valore di u. Mimando la tecnica classica per la circonferenza descritta da  $P(u) = (\cos u, \sin u)$  e la cui legge  $(x^2 + y^2 = 1)$  segue dalla ben nota relazione tra coseno e seno, otteniamo nel caso presente

$$
x^{2} + y^{2} + z^{2} = \cos^{2} u^{2} + 2 \sin^{2} u + \cos^{2} u = 2(\cos^{2} u + \sin^{2} u) = 2.
$$

Ecco dunque la prima legge:  $x^2 + y^2 + z^2 = 2$ . È molto importante evidenziare il seguente fenomeno: i punti  $(x, y, z)$  che soddisfano questa legge sono esattamente i punti della sfera centrata nell'origine i punti  $(x,y,z)$  cne soddist<br>e con raggio uguale a  $\sqrt{2}$  :

$$
(x,y,z)
$$
:  $\sqrt{(x-0)^2 + (y-0)^2 + (z-0)^2} = \sqrt{2} \Leftrightarrow x^2 + y^2 + z^2 - 2 = 0$ .

Attenzione: se ci fermiamo qui, abbiamo soltanto dimostrato che i punti del nostro percorso appartengono a questa sfera, ma resta ancora incognito il modo in cui tale percorso si evolve sulla superficie sferica. Potremmo trovarci in presenza di una spirale, come anche di una traiettoria bizzarra comunque giacente sulla sfera. Qualunque curva che giaccia sulla sfera soddisfa la legge appena trovata. Ecco che necessariamente deve intervenire un secondo vincolo, una seconda legge. Non è difficile scoprirla ma richiede comunque un minimo di iniziativa: la semplicità della parametrizzazione in esame gioca un ruolo cruciale. Osserviamo che al variare del tempo u, la prima e la terza componente restano uguali. Insomma, u può fare il suo comodo ma non potrà evitare che la x sia costantemente uguale alla z. Fatto!

$$
\forall u \; x(u) = z(u) \Rightarrow x - z = 0 \; .
$$

Abbiamo trovato una seconda superficie che ospita la nostra curva. Una spirale disegnata sulla sfera non riuscirebbe a procedere anche all'interno di un piano. Infatti una curva che si mantenga all'interno di una sfera e anche all'interno di un piano, deve mantenersi all'interno della loro intersezione. Abbiamo così dimostrato che il percorso è contenuto in una circonferenza (esercizio: rappresentare questa intersezione nel riferimento  $Oxyz$ ). Resta ora un ultimo dubbio: il nostro percorso `e soltanto una parte di questa circonferenza, o `e proprio uguale ad essa? A rigore non possiamo essere ancora certi che i due oggetti coincidano. La conclusione è tuttavia raggiunta facilmente, procedendo a ritroso. Supponendo valide le due leggi,

$$
x^2 + y^2 + z^2 - 2 = 0 \quad \wedge \quad x - z = 0 \; ,
$$

deduciamo intanto che x = z, quindi lavorando con la prima equazione abbiamo che

$$
\frac{y}{\sqrt{2}} = \pm \sqrt{1 - x^2} .
$$

Poiché la radice forza  $|x|$  a valere al più 1, possiamo interpretare x come un coseno, diciamo cos  $\alpha$ ; infatti esisterà sempre un angolo  $\alpha$  che realizzi x come "cos  $\alpha$ " (pensiamo infatti all'arco-coseno). Di conseguenza,  $\frac{y}{\sqrt{2}}$  sarà uguale a sin  $\alpha$ . In conclusione, un punto  $(x, y, z)$  che soddisfi le due leggi pu`o essere sempre descritto come

$$
(\cos \alpha, \sqrt{2} \sin \alpha, \cos \alpha)
$$

e abbiamo ormai la certezza che tutti i punti di questa intersezione vengono raggiunti, prima o poi, dal tragitto

$$
P(u) = (\cos u, \sqrt{2} \sin u, \cos u) : 0 \le u \le 2\pi.
$$

Calcoliamo la curvatura:

$$
P' = (-\sin u, \sqrt{2}\cos u, -\sin u), \ P'' = (-\cos u, -\sqrt{2}\sin u, -\cos u),
$$

$$
k = \frac{||P' \wedge P''||}{||P'||^3} = \frac{||(-\sqrt{2}, 0, \sqrt{2})||}{(\sqrt{2})^3} = \frac{1}{\sqrt{2}}.
$$

Il risultato era prevedibile: la curvatura è l'inverso del raggio della sfera. Per quanto riguarda la torsione, aspettiamoci un valore nullo perch´e il piano osculatore non modifica mai la sua inclinazione (in realtà esso resta fisso e coincide col piano trovato prima). Inserendo anche la derivata terza  $P'''$ abbiamo:

$$
\tau = -\frac{(P' \wedge P'') \cdot P'''}{||P' \wedge P''||^2} = \frac{-\sin u \sqrt{2} \cos u - \sin u}{||P' \wedge P''||^2} = 0
$$

perché la matrice ha due colonne uguali.

L'ospitalit`a della sfera nei riguardi della parametrizzazione iniziale ci proietta nell'argomento successivo: le superfici nello spazio e le curve contenute in esse. Prima di entrare in questo nuovo argomento, vediamo qui un secondo esempio di curva nello spazio: la già menzionata elica, anche se in una veste più generale, ora. Partiamo dalla superficie che la contiene, in questo caso un cilindro a base ellittica. Un tale cilindro è l'insieme delle rette parallele all'asse z e passanti per i vari punti dell'ellisse definita dall'equazione cartesiana

$$
\frac{x^2}{9} + \frac{y^2}{4} = 1 ,
$$

o nella forma parametrica

$$
P(u) = (x(u), y(u), 0) = (3 \cos u, 2 \sin u, 0).
$$

(un cilindro ordinario `e chiaramente descritto da una circonferenza e da una schiera simile di rette.)

Se il punto mobile  $P(u)$  è stanco di girare all'infinito, può provare a divertirsi salendo o scendendo di quota, lungo l'asse z. Siamo infatti nello spazio, non nel piano, e questa opportunità va sfruttata! Ecco dunque che la nuova parametrizzazione

$$
P(u) = (x(u), y(u), z(u)) = (3 \cos u, 2 \sin u, u)
$$

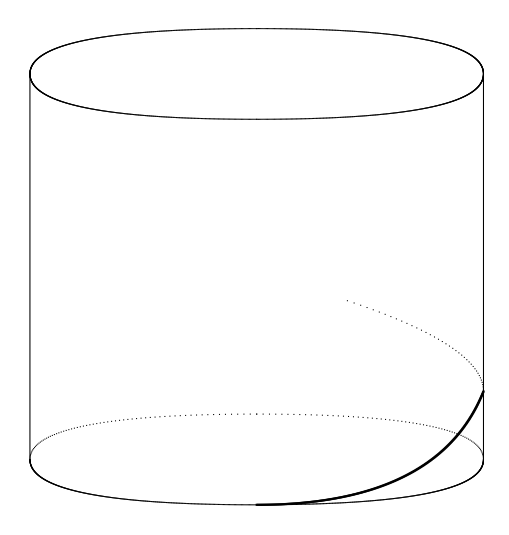

svincola il punto  $P(u)$  dalla quota zero e dà vita a una sorta di "molla infinita". In effetti la classica molla nascerebbe da una circonferenza, mentre qui è presente una deformazione lungo gli assi  $x$  e y.

Similmente a prima, calcoliamo la curvatura:

$$
P' = (-3\sin u, 2\cos u, 1), \ P'' = (-3\cos u, -2\sin u, 0),
$$
  

$$
k = \frac{||(2\sin u, -3\cos u, 6)||}{||(-3\sin u, 2\cos u, 1)||^3} = \frac{(4\sin^2 u + 9\cos^2 u + 36)^{\frac{1}{2}}}{(9\sin^2 u + 4\cos^2 u + 1)^{\frac{3}{2}}}
$$
.

Ad esempio, nel punto  $P(0) = (3, 0, 0)$  abbiamo  $k = \frac{3}{5}$ 5 . Un'equazione del piano osculatore,nel medesimo punto, è  $y = 2z$  (esercizio). Notiamo che un'ellisse che non si sgancia dalla quota zero ha curvatura uguale a $\frac{3}{4}$  in  $P(0)$ ; infatti il movimento lungo l'asse  $z$  (quando l'ellisse diventa elica) rilassa il tratto di curva e la curvatura si riduce. Infine, esaminando la torsione in P(0) dopo aver calcolato  $P''' = (3 \sin u, -2 \cos u, 0)$ , abbiamo

$$
\tau = \frac{\begin{vmatrix} 0 & 2 & 1 \\ -3 & 0 & 0 \\ 0 & -2 & 0 \end{vmatrix}}{45} = -\frac{2}{15} = 0.1\overline{3}.
$$

Nel punto  $P(\frac{\pi}{2})$  $\frac{\pi}{2}$ ) abbiamo invece

$$
k = \frac{1}{5}, \quad \tau = \frac{\begin{vmatrix} -3 & 0 & 1 \\ 0 & -2 & 0 \\ 3 & 0 & 0 \end{vmatrix}}{40} = -\frac{3}{20} = 0.15.
$$

# Capitolo 3

# Geometria differenziale delle superfici.

#### 3.1 Parametrizzazioni di superfici.

Dal punto di vista delle equazioni parametriche, il passaggio da rette nel riferimento  $Oxy$  a piani nel riferimento  $Oxyz$  non accresce la complessità della trattazione ma si traduce semplicemente nell'aggiunta di una coordinata. Ad esempio il piano  $\pi$  di equazione (cartesiana, implicita)  $2x +$  $3y - z = 0$  può essere letto come funzione di due variabili  $z = 2x + 3y$  e descritto con le equazioni parametriche

$$
x = u
$$
,  $y = v$ ,  $z = 2u + 3v$ .

E chiaro che non possiamo interpretare  $u \in v$  come "tempo" perché banalmente il tempo si sviluppa lungo l'insieme dei numeri reali<sup>1</sup>. Possiamo però sempre immaginare una funzione, ora dallo spazio delle variabili u, v allo spazio vero e proprio  $\mathbb{R}^3$ . Il punto  $P \in \pi$  seguirà la legge

$$
P(u, v) = (u, v, 2u + 3v) \; .
$$

Come il segmento o la semiretta del tempo si stendeva lungo la curva, così ora un "fazzoletto" o una parte illimitata del piano si applica alla superficie, aderendo ad essa e trasportando su di essa le informazioni provenienti dalla porzione di piano. Vediamo l'esempio della sfera.

La sfera con centro nell'origine e raggio 1 può essere descritta dall'equazione cartesiana

$$
(x-0)2 + (y-0)2 + (z-0)2 = 1 \Leftrightarrow x2 + y2 + z2 - 1 = 0.
$$

Per trovare una parametrizzazione di questa superficie possiamo interpretare la sfera come una superficie di rotazione: la circonferenza descritta dalla legge  $(x, y, z) = (\cos u, 0, \sin u)$ , sezione della sfera col piano xz, ruota intorno all'asse z e forma la superficie desiderata. Durante la rotazione, ogni punto  $(\cos u_0, 0, \sin u_0)$  descrive a sua volta una circonferenza alla quota (fissa)  $z = \sin u_0$ , intorno all'asse z. Il raggio di quest'ultima circonferenza è uguale a cos  $u_0$  e quindi introducendo un secondo parametro per descrivere tale curva otteniamo

 $x = \cos u_0 \cos v$ ,  $y = \cos u_0 \sin v$ ,  $z = \sin u_0$ .

Infine, sbloccando il primo parametro, u, otteniamo una parametrizzazione su tutta la sfera:

 $1$ Questo probabilmente è il motivo per cui non riusciamo talvolta a descrivere una nostra esperienza o un nostro pensiero con compiutezza: gli oggetti da descrivere hanno dimensione maggiore di 1 nel nostro spazio mentale e quindi non si prestano ad essere "linearizzati" con il solo parametro del tempo impiegato mentre parliamo.

$$
x = \cos u \cos v , y = \cos u \sin u , z = \sin u .
$$

Gli intervalli di definizione dei due parametri sono importanti se aspiriamo ad una parametrizzazione biiettiva. Se lasciamo  $u \in v$  liberi di variare come vogliono, essi forniranno una parametrizzazione dall'intero  $\mathbb{R}^2$  alla sfera in  $\mathbb{R}^3$  con infinite ripetizioni, causando una ridondanza dell'informazione. Possiamo quindi restringere il dominio al rettangolo

$$
\left[-\frac{\pi}{2},\frac{\pi}{2}\right]\times[0,2\pi] \quad \subseteq \quad \mathbf{R}^2.
$$

In questo modo,  $u$  dà luogo a una semicirconferenza che poi ruota di un giro intero mediante  $v \in [0, 2\pi]$ . Il problema della ridondanza non può essere risolto completamente. Esistono punti problematici in ogni parametrizzazione (qui ad esempio i poli,  $(0, 0, 1)$  e  $(1, 0, 0)$ ) ma almeno nella "grande maggioranza" dei punti non passiamo più di una volta.

Passiamo al cilindro ellittico introdotto precedentemente; esso può essere parametrizzato mediante una semplice aggiunta della variabile v lungo l'asse z:

$$
P(u, v) = (3\cos u, 2\sin u, v) : 0 \le u \le 2\pi, v \in \mathbf{R}.
$$

Se limitiamo la v ad es. nell'intervallo  $[0, \pi]$ , possiamo veder nascere il cilindro nel modo familiare a tutti. L'elica  $(3 \cos h, 2 \sin h, h)$  proviene da una semplice retta tracciata nel dominio, ponendo  $u = h, v = h$  (quindi l'equazione cartesiana della retta è  $v = u$ ).

**Attenzione**: la variabile con cui descriveremo le curve è diventata la h, mentre u e v denoteranno le variabili che definiscono la superficie.

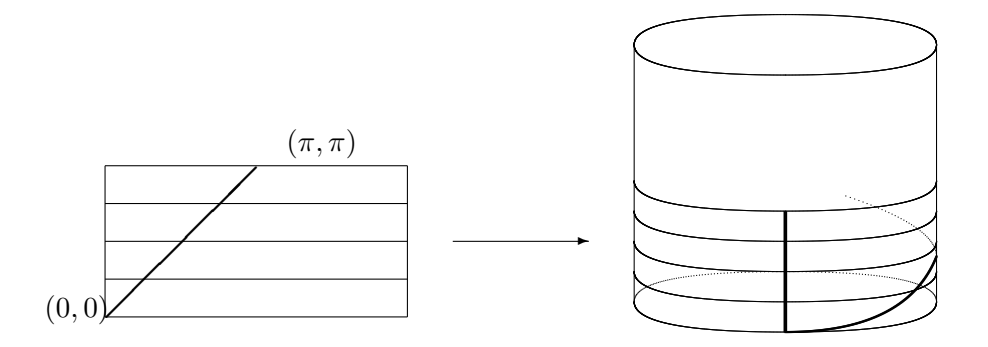

Studiamo ora la parametrizzazione

$$
P(u, v) = ((2 + \cos u)\cos v, (2 + \cos u)\sin v, \sin u) : (u, v) \in [0, 2\pi] \times [0, 2\pi].
$$

Essa descrive un cosiddetto "toro" (una sorta di ciambella).

Questo toro nasce dalla rotazione di una circonferenza di raggio 1 intorno all'asse z. Il centro della circonferenza è inizialmente il punto  $(2, 0, 0)$ . Il toro generale può prevedere un centro più o meno distante dall'origine e una circonferenza di raggio diverso; potremmo creare anche un toro a sezione ellittica. La circonferenza iniziale è parametrizzata dalla  $u$ , mentre  $v$  è il parametro che gestisce la rotazione intorno all'asse z. Possiamo pensare al toro come l'immagine del quadrato  $[0, 2\pi] \times [0, 2\pi]$  attraverso la parametrizzazione data. Restringendo il dominio, vediamo che il

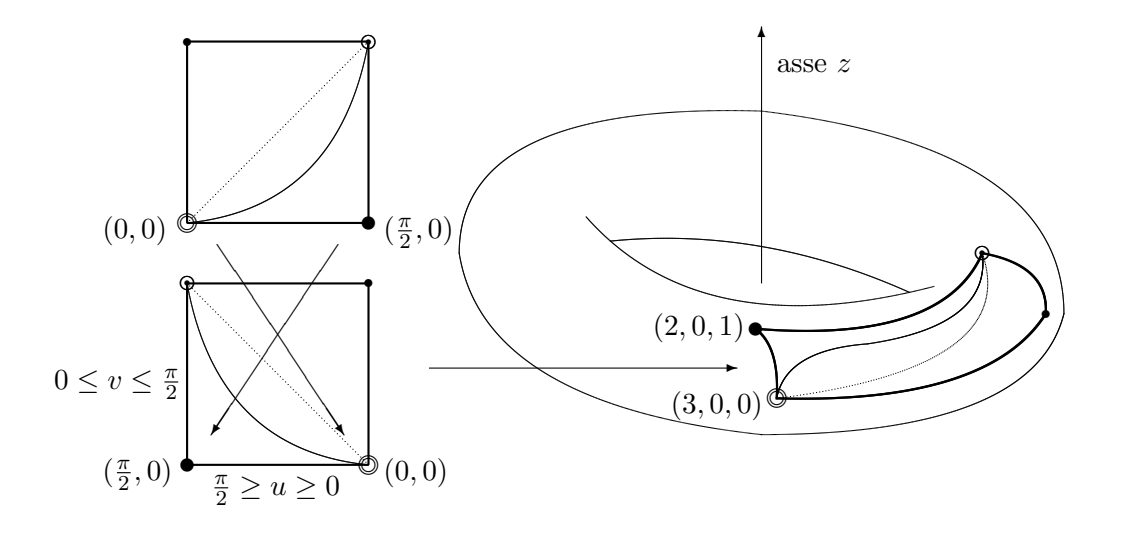

quadrato  $[0, \frac{\pi}{2}]$  $\frac{\pi}{2}]\times[0,\frac{\pi}{2}]$  $\frac{\pi}{2}$  va a ricoprire un sedicesimo della superficie. Notiamo che l'orientazione del quadrato è cambiata, ma questo è un dettaglio minimo.

Il tratto di retta e di parabola presenti nel quadrato vengono trasformati in tratti di curve che mantengono le loro "proprietà topologiche", pur essendo profondamente diversi dalle curve del dominio. Le propriet`a topologiche sono quelle resistenti alle deformazioni; in questo esempio, le due curve danno luogo a tre zone i cui confini sono analoghi a quelli del dominio. Nonostante i confini siano stati deformati, il loro ruolo "geografico" nel codominio è rimasto lo stesso. Questa è una proprietà topologica.

# 3.2 Avventure nel piano tangente a una superficie.

Come le curve generalizzano le rette, cos`ı le superfici generalizzano i piani. Ancora una volta le derivate (ora parziali) giocano un ruolo preminente se siamo interessati alle informazioni locali della superficie. Al microscopio, una sfera sembra un piano: il pavimento di una casa è piano a dispetto della curvatura terrestre...

Data una superficie parametrizzata dal punto  $P(u, v)$ , con  $(u, v) \in A \subseteq \mathbb{R}^2$ , possiamo raggiungere e oltrepassare un fissato punto  $P(u_0, v_0)$  in infiniti modi, scegliendo qualunque curva  $\gamma$  che lo contenga. Attenzione:  $\gamma$  non è una semplice curva nello spazio, passante per P, perché appunto deve viaggiare sulla superficie. Per costruire  $\gamma$  possiamo intanto creare liberamente una curva parametrizzata da  $\varphi(h) = (u(h), v(h)),$  da un intervallo  $J \subseteq \mathbf{R}$  ad A. Componendo poi  $\varphi$  con  $P(u, v),$ dove il dominio di P è appunto A, otteniamo una curva idonea. Ad esempio, per muoverci (con un percorso non tanto banale...) in un toro  $\mathcal T$  come quello dell'esercizio appena visto possiamo considerare la funzione  $\varphi$  da  $J = [0, 2]$  a  $K = [0, 2\pi] \times [0, 2\pi]$  tale che

$$
\varphi(h) = (u(h), v(h)) = (h, h2) .
$$

Percorriamo così un segmento di parabola, all'interno di  $\mathbb{R}^2$ , che ci porta da  $(0,0)$  a  $(2,4)$ . Attenzione: l'arco di parabola illustrato nella figura proveniva da una funzione diversa, da  $J = [0, 1]$  a  $K = [0, \frac{\pi}{2}]$  $\frac{\pi}{2}]\times[0,\frac{\pi}{2}]$  $\frac{\pi}{2}$ :

$$
\varphi(h) = \left(h, \frac{2}{\pi}h^2\right) \ .
$$

Il fattore  $\frac{2}{\pi}$  è un semplice regolatore di scala e consente alla parabola di passare per  $(\frac{\pi}{2},\frac{\pi}{2})$  $\frac{\pi}{2}$ ). Il tratto di retta, sempre nell'illustrazione, è invece l'immagine di

$$
\varphi(h)=(h,h)\;.
$$

Riprendiamo ora lo studio della parabola precedente. Notiamo che nell'istante  $h = 1$  transitiamo per il punto (1, 1). Ora trasportiamo questo tragitto nello spazio, facendolo aderire al toro, mediante la parametrizzazione che abbiamo definito, ottenendo

$$
\gamma(h) = P(u(h), v(h)) = ((2 + \cos h)\cos(h^2), (2 + \cos h)\sin(h^2), \sin h).
$$

Il percorso sul toro non è così immediato da disegnare. Dobbiamo tenere presente il modo in cui il "fazzoletto" A viene applicato sulla superficie, per poi immaginare il destino del tratto di parabola che si trovava nel fazzoletto e che ora è stato trasferito sul toro insieme a tutto l'ambiente A mediante la parametrizzazione  $P(u, v)$ , deformandosi al fine di seguire le fattezze della superficie in  $\mathbf{R}^3$  .

Torniamo ad analizzare l'istante  $h = 1$ ; in quel momento passiamo sul punto  $W = P(1, 1) =$  $((2 + \cos 1)\cos 1, (2 + \cos 1)\sin 1, \sin 1)$  che può essere approssimato come

$$
((2+0.5403)\cdot 0.5403, (2+0.5403)\cdot 0.8415, 0.8415) \simeq (1.3725, 2.1377, 0.8415)
$$
.

Ora che sappiamo camminare lungo il toro mediante una curva  $\gamma$  nello spazio (definita a prescindere dal toro che la contiene), possiamo calcolare il vettore tangente  $\frac{d\gamma}{dh}$ . Esso sarà, in particolare, un vettore tangente del toro nel punto  $W$ . Siamo tornati su un vecchio argomento. Abbiamo:

$$
\frac{d\gamma}{dh} = (-\sin h \cos(h^2) - 2h(2 + \cos h)\sin(h^2), -\sin h \sin(h^2) + 2h(2 + \cos h)\cos(h^2), \cos h).
$$

Ad esempio, nel punto  $Q = \gamma(0) = (3, 0, 0)$  il vettore tangente è uguale a  $(0, 0, 1)$ , mentre in  $R = \gamma\left(\sqrt{\frac{\pi}{2}}\right) = \left(0, 2 + \cos\sqrt{\frac{\pi}{2}}, \sin\sqrt{\frac{\pi}{2}}\right)$  il vettore tangente è diventato

$$
\frac{d\gamma}{dh}\Big|_R = \left(-2\sqrt{\frac{\pi}{2}} \left(2 + \cos\sqrt{\frac{\pi}{2}}\right), -\sin\sqrt{\frac{\pi}{2}}, \cos\sqrt{\frac{\pi}{2}}\right) \simeq
$$

$$
\simeq (-5.7958, -0.95, 0.3122) .
$$

In virtù delle proprietà della derivazione, ciò che accade in generale è

$$
\frac{d\gamma}{dh} = \frac{d(P \circ \varphi)}{dh} = \frac{\partial P}{\partial u}\frac{du}{dh} + \frac{\partial P}{\partial v}\frac{dv}{dh}.
$$

I vettori  $\frac{\partial P}{\partial u}$  e  $\frac{\partial P}{\partial v}$  sono interessanti perché generano *qualunque* vettore tangente, al variare della curva  $\gamma$ , grazie ad opportuni coefficienti reali  $\frac{du}{dh}$ ,  $\frac{dv}{dh}$ . In particolare, essi stessi sono vettori tangenti: per ottenere  $\frac{\partial P}{\partial u}$  occorre muoversi lungo la prima coordinata di  $\mathbf{R}^2$ , lasciando ferma la seconda. In dettaglio, fissiamo un punto  $P(u_0, v_0) \in \mathcal{T}$  e consideriamo la curva parametrizzata da  $\varphi(h) = (u(h), v(h)) = (u_0 + h, v_0)$ . Calcolando le rispettive derivate otteniamo

$$
\frac{du}{dh} = 1 \quad , \quad \frac{dv}{dh} = 0 \ .
$$

Di conseguenza, costruita  $\gamma$  come di consueto, abbiamo:

$$
\frac{d\gamma}{dh} = \frac{\partial P}{\partial u} \cdot 1 + \frac{\partial P}{\partial v} \cdot 0 = \frac{\partial P}{\partial u} .
$$

Possiamo operare similmente con la seconda coordinata. E d'obbligo notare che il vettore ` costituito dalle due derivate non è altro che il vettore velocità della parametrizzazione  $\varphi$ , dentro  $\mathbf{R}^2$ , cioè  $\frac{d\varphi}{dh}$ . Possiamo quindi interpretare il vettore tangente  $\frac{d\gamma}{dh}$  (in  $\mathbf{R}^3$ ) come il prodotto di matrici

$$
\left(\begin{array}{cc}\n\frac{\partial P}{\partial u} & \frac{\partial P}{\partial v}\n\end{array}\right)\n\left(\begin{array}{c}\n\frac{du}{dh} \\
\frac{dv}{dh}\n\end{array}\right) = \left(\begin{array}{cc}\n\frac{\partial P}{\partial u} & \frac{\partial P}{\partial v}\n\end{array}\right)\n\left(\frac{d\varphi}{dh}\right)^t.
$$

Attenzione: la prima matrice ha due vettori tridimensionali come componenti, mentre il vettore colonna è effettivamente un vettore in  $\mathbb{R}^2$ . Tornando così all'esempio precedente, possiamo ottenere  $\frac{d\gamma}{dh}$ calcolando preventivamente

$$
\frac{\partial P}{\partial u} = (-\sin u \cos v, -\sin u \sin v, \cos u) , \frac{\partial P}{\partial v} = (- (2 + \cos u) \sin v, (2 + \cos u) \cos v, 0) ,
$$

poi calcolando

$$
\frac{d\varphi}{dh} = (1, 2h)
$$

e infine moltiplicando le due matrici:

$$
\left(\left(-\sin u \cos v, -\sin u \sin v, \cos u\right) \left(-\left(2 + \cos u\right) \sin v, \left(2 + \cos u\right) \cos v, 0\right)\right) \left(\begin{array}{c}1\\2h\end{array}\right) =
$$

 $= (-\sin u \cos v - 2h(2 + \cos u)\sin v, -\sin u \sin v + 2h(2 + \cos u)\cos v, \cos u) =$ 

$$
= (-\sin h \cos(h^2) - 2h(2 + \cos h)\sin(h^2), -\sin h \sin(h^2) + 2h(2 + \cos h)\cos(h^2), \cos h)
$$

(ricordiamo infatti che  $u = h e v = h<sup>2</sup>$  in questo esempio).

Abbiamo ritrovato il vettore calcolato prima. L'insegnamento che ne traiamo è chiaro: il vettore tangente sulla superficie, lungo una certa curva, è un'elaborazione del vettore tangente più elementare, relativo alla controimmagine della curva in  $\mathbb{R}^2$ , con l'intervento dei due vettori  $\frac{\partial P}{\partial u}$  e  $\frac{\partial P}{\partial v}$ . Insomma, è sufficiente conoscere il comportamento della curva bidimensionale (quella che verrà trasformata nella curva vera e propria sulla superficie) per poi trasportare i dati sulla superficie, con l'ausilio dei vettori  $\frac{\partial P}{\partial u}$  e  $\frac{\partial P}{\partial v}$ . Questi due vettori possono essere scritti più sinteticamente come  $P_u$  e  $P_v$  e, per quanto abbiamo detto, rappresentano il "trasformatore" dalla velocità in  $\mathbb{R}^2$  alla velocità in  $\mathbb{R}^3$  lungo la superficie in esame. Grazie a questi due vettori possiamo generare tutti i possibili vettori tangenti e... ora `e emerso il verbo generare! Siamo infatti in presenza di una base del piano tangente, il piano costituito da tutti i vettori tangenti al variare delle possibili curve che solcano la superficie passando per il punto in esame.

#### E s e r c i z i o

Scrivere un'equazione cartesiana del *piano tangente* a  $\mathcal T$  nel punto  $P\left(\frac{\pi}{2}\right)$  $\frac{\pi}{2}$ ,  $\frac{\pi}{2}$  $\frac{\pi}{2}$ .

#### Sol.

Il punto in esame è  $(0, 2, 1)$ . I vettori  $P_u$  e  $P_v$  sono rispettivamente uguali a  $(0, -1, 0)$  e  $(-2, 0, 0)$ , quindi abbiamo:

$$
\begin{vmatrix} x-0 & y-2 & z-1 \\ 0 & -1 & 0 \\ -2 & 0 & 0 \end{vmatrix} = 0 \Rightarrow z = 1.
$$

Stiamo infatti esaminando un punto "a quota massima" sul quale è possibile appoggiare un piano orizzontale. Al microscopio, in un intorno di questo punto avremmo la sensazione di camminare su un pavimento senza la minima pendenza. Se però ci spostiamo, anche solo di pochissimo, il microscopio rivela un piano tangente diverso; il pavimento non è più orizzontale. I due generatori  $P_u$  e  $P_v$  danno luogo a un piano inclinato (in altri termini, il loro prodotto vettoriale non è piè diretto secondo l'asse z).

### 3.3 La lunghezza di una curva.

Per calcolare la lunghezza di una curva con parametrizzazione  $\gamma(h)$  definita in un dominio J di **R** e con destinazione  $\mathbb{R}^3$ , dobbiamo specificare i punti estremi  $\gamma(h_0)$ ,  $\gamma(h_1)$  e poi, spingendo al limite il calcolo della lunghezza di una sequenza di spezzate lungo la curva, arriviamo facilmente all'integrale

$$
\int_{h_0}^{h_1} ||\gamma'(h)|| dh.
$$

Sebbene questo calcolo rientri nello studio precedente delle curve, ricordando che la nostra curva ora è collocata in una data superficie parametrizzata da  $P(u, v)$ , possiamo scrivere

$$
||\gamma'(h)|| = \sqrt{\left(\frac{\partial P}{\partial u}\frac{du}{dh} + \frac{\partial P}{\partial v}\frac{dv}{dh}\right) \cdot \left(\frac{\partial P}{\partial u}\frac{du}{dh} + \frac{\partial P}{\partial v}\frac{dv}{dh}\right)}
$$

e introducendo i simboli

$$
E = P_u \cdot P_u \quad , \quad F = P_u \cdot P_v \quad , \quad G = P_v \cdot P_v
$$

otteniamo la formula

$$
\int_{h_0}^{h_1} \sqrt{E\left(\frac{du}{dh}\right)^2 + 2F\frac{du}{dh}\frac{dv}{dh} + G\left(\frac{dv}{dh}\right)^2} dh.
$$

I numeri reali E, F, G sono quindi legati al "movimento infinitesimo lungo la superficie" e i loro valori determinano le fattezze curvilinee dell'immagine della curva inizialmente definita in un dominio del piano uv. Se ad esempio la superficie è ricca di avvallamenti o rigonfiamenti, l'immagine di una curva registrerà queste imperfezioni (tramite  $E, F, G$ ) e le relative lunghezze potranno risultare molto più grandi rispetto a un'immagine collocata in una superficie poco ondulata se non piana.

La scrittura  $E du^2 + 2F du dv + G dv^2$ , equivalente a

$$
\left(\begin{array}{cc} du & dv \end{array}\right)\left(\begin{array}{cc} E & F \\ F & G \end{array}\right)\left(\begin{array}{c} du \\ dv \end{array}\right)
$$

`e nota come prima forma quadratica fondamentale.

### 3.4 L'area di una superficie.

Le lettere E, F, G giocano un ruolo importante anche nel calcolo dell'area di una superficie, o di una sua parte. Partendo dal caso di una superficie piana, o meglio, di un parallelogramma  $(ABCD)$ , ricordiamo che la sua area è uguale al modulo del prodotto vettoriale  $\overrightarrow{AB} \wedge \overrightarrow{AC}$ . Ciò segue direttamente dalla proprietà

$$
||\overrightarrow{AB} \wedge \overrightarrow{AC}|| = ||\overrightarrow{AB}|| \cdot ||\overrightarrow{AC}|| \cdot \sin \theta ,
$$

dove  $\theta$  è l'angolo formato dai lati  $AB$  e  $AC$  scelti a piacere. Passando al caso non piano, nello stesso spirito di altri passaggi logici tipici della geometria differenziale possiamo pensare che una generica superficie sia costituita da milioni, miliardi... diciamo da infiniti micro-parallelogrammi i cui lati corrispondono ai vettori  $P_u$  e  $P_v$  ma sono piccolissimi, infinitesimi. In simboli, il parallelogramma infinitesimo ha un'area uguale a

$$
||P_u du \wedge P_v dv||.
$$

Dimenticando per un attimo il ruolo speciale dei due vettori tangenti (infinitesimi) e manipolando opportunamente il prodotto vettoriale di due vettori qualunque, a e b, notiamo che

$$
||\mathbf{a} \wedge \mathbf{b}|| = \sqrt{(||\mathbf{a}|| ||\mathbf{b}|| \sin \theta)^2} = \sqrt{||\mathbf{a}||^2 ||\mathbf{b}||^2 \sin^2 \theta} = \sqrt{||\mathbf{a}||^2 ||\mathbf{b}||^2 (1 - \cos^2 \theta)} =
$$
  

$$
\sqrt{||\mathbf{a}||^2 ||\mathbf{b}||^2 - (||\mathbf{a}|| ||\mathbf{b}|| \cos \theta)^2} = \sqrt{(\mathbf{a} \cdot \mathbf{a})(\mathbf{b} \cdot \mathbf{b}) - (\mathbf{a} \cdot \mathbf{b})^2}.
$$

Nel caso particolare in cui  $\mathbf{a} = P_u$  e  $\mathbf{b} = P_v$ , raccogliendo i fattori du e dv emergono le lettere E,  $F, G$ :

$$
||P_u du \wedge P_v dv|| = du dv ||P_u \wedge P_v|| = du dv \sqrt{EG - F^2}.
$$

In conclusione, per calcolare l'area di una superficie delimitata mediante intervalli di valori per  $u \in v$ , abbiamo:

$$
Area = \int_{u_0}^{u_1} \left( \int_{v_0}^{v_1} \sqrt{EG - F^2} \, dv \right) du \; .
$$

Ad esempio (lasciando alcuni passaggi semplici come esercizio) possiamo calcolare l'area totale del toro definito dalla parametrizzazione

$$
P(u, v) = ((5 + 3\cos u)\cos v, (5 + 3\cos u)\sin v, 3\sin u) : (u, v) \in [0, 2\pi] \wedge [0, 2\pi]
$$

come

$$
\int_0^{2\pi} \left( \int_0^{2\pi} 3(5 + 3\cos u) \, dv \right) du = 3 \int_0^{2\pi} \left( \int_0^{2\pi} (5 + 3\cos u) \, du \right) dv =
$$

$$
= 3 \int_0^{2\pi} 10\pi \, dv = 60\pi^2
$$

(la formula generale per l'area di un toro con sezione di raggio r e con centro della sezione distante R dall'origine è  $4\pi^2 Rr$ ).

# 3.5 E sempre possibile "appoggiare" il piano tangente? `

Non è sempre possibile. Dobbiamo sostituire il verbo "appoggiare" con qualcosa di più generale che diventa "appoggiare" solo se le condizioni lo consentono. Ad esempio, nel punto  $P(\pi, 0) = (1, 0, 0)$ — sempre nel toro  $\mathcal{T}$  — possiamo certamente costruire il piano tangente come prima, arrivando all'equazione

> $x-1$  y – 0  $z-0$ 0 0 1  $0 \qquad 1 \qquad 0$  $\begin{array}{c} \begin{array}{c} \begin{array}{c} \begin{array}{c} \end{array}\\ \end{array} \\ \begin{array}{c} \end{array} \end{array} \end{array} \end{array}$  $= 0 \Rightarrow x = 1$ .

Ci troviamo in un punto interno alla ciambella. Al microscopio percepiamo un intorno verticale, appunto il piano di equazione  $x = 1$ , ma questo piano è incastonato nel toro; se ci muoviamo (con un passo piccolissimo) avanti e indietro in verticale, lungo la direzione di  $P_u$ , abbiamo la sensazione di stare su una collinetta, mentre se ci muoviamo in orizzontale nella direzione di  $P_v$  sentiamo di trovarci in un fondovalle. Insomma, i segni delle due curvature non sono concordi, a differenza di quanto accadeva per l'altro punto. Come è fatta, allora, la superficie in questo intorno? Come la sella di un cavallo. La sella consente di appoggiare le gambe ma al tempo stesso segue il profilo del dorso del cavallo. Non sarebbe possibile fissare una sella per cavalcare una palla antiscoppio per ginnastica...

Ecco che entra in scena la curvatura Gaussiana di una superficie, K. Essa, per un punto fissato, `e definita come il prodotto della massima curvatura per la minima.

Attenzione: la minima e la massima curvatura sono curvature di curve

e vedremo che `e possibile attribuire un segno positivo o negativo a queste curvature, in modo da riprodurre la sensazione tattile che abbiamo appena descritto. Nel caso del segno opposto (come nella situazione presente), la curvatura gaussiana sarà negativa. Se invece K è positiva abbiamo la percezione di trovarci su una vera e propria collinetta a prescindere dalla direzione che scegliamo.

Dobbiamo in realt`a essere pi`u precisi e prestare attenzione anche a un altro particolare: per misurare la curvatura di una curva lungo questo toro dobbiamo scegliere una curva che abbia il vettore normale diretto come il vettore normale della superficie. Quest'ultimo è chiaramente il prodotto vettoriale di  $P_u$  e  $P_v$ , normalizzato. Denotiamolo con N.

La condizione sul vettore normale è cruciale. Se ad esempio percorriamo una curva molto stretta come una minuscola circonferenza — pur restando sul toro — percepiamo una curvatura che non rispecchia le fattezze della superficie, essendo frutto del nostro percorso troppo "a gomito". Il nostro vettore normale, infatti, si discosta molto dalla normale della superficie; esso è diventato quasi un vettore tangente sulla superficie! Tuttavia, esiste un modo per misurare la curvatura della superficie nonostante venga utilizzata una curva non idonea. E sufficiente calcolare il prodotto ` scalare

$$
k_N = k {\bf n} \cdot {\bf N} .
$$

La curvatura calcolata in questo modo è detta curvatura normale ed è appunto la curvatura che ci interessa. Utilizzando le proprietà delle derivate col supporto del prodotto scalare (con lo stesso spirito del calcolo della curvatura per le curve, ma con qualche calcolo in più) è possibile dimostrare che

$$
k_N = \frac{e\left(\frac{du}{dh}\right)^2 + 2f\frac{du}{dh}\frac{dv}{dh} + g\left(\frac{dv}{dh}\right)^2}{E\left(\frac{du}{dh}\right)^2 + 2F\frac{du}{dh}\frac{dv}{dh} + G\left(\frac{dv}{dh}\right)^2}
$$

dove fanno il loro ingresso le quantità

$$
e = \mathbf{N} \cdot \frac{\partial^2 P}{\partial u^2} \quad , \quad f = \mathbf{N} \cdot \frac{\partial^2 P}{\partial u \partial v} \quad , \quad g = \mathbf{N} \cdot \frac{\partial^2 P}{\partial v^2} \ .
$$

Denotiamo le derivate parziali seconde con  $P_{uu}, P_{uv}, P_{vv}$  rispettivamente, riscrivendo così le tre definizioni come

$$
e = \mathbf{N} \cdot P_{uu} , \quad f = \mathbf{N} \cdot P_{uv} , \quad g = \mathbf{N} \cdot P_{vv} .
$$

Ricordiamo poi che  $P_{uv} = P_{vu}$  per un noto teorema. Possiamo ulteriormente sintetizzare la formula, questa volta in modo più incisivo e illuminante. Ricordando che  $(\frac{du}{dh}, \frac{dv}{dh})$  è il vettore tangente  $\varphi'(h)$  relativo alla curva ancora da traghettare in  $\mathbb{R}^3$  (quindi essa giace ancora nel piano  $uv$ , nel fazzoletto in  $\mathbb{R}^2$ , non sulla superficie), trascurando situazioni eccezionali possiamo dividere il numeratore e il denominatore per  $\left(\frac{du}{dh}\right)^2$  così da enfatizzare il *coefficiente angolare* del vettore tangente,

$$
m = \frac{\frac{dv}{dh}}{\frac{du}{dh}},
$$

ottenendo la formula

$$
k_N = \frac{e + 2fm + gm^2}{E + 2Fm + Gm^2}
$$

.

In questa preziosa miniatura convivono sei grandezze fondamentali. Le tre più recenti danno luogo alla cosiddetta seconda forma quadratica fondamentale

$$
\left(\begin{array}{cc}du & dv\end{array}\right)\left(\begin{array}{cc}e & f\\f & g\end{array}\right)\left(\begin{array}{c}du\\dv\end{array}\right)
$$

che contiene dati essenziali sulla curvatura della superficie — lo vedremo. Intanto, la nuova formula ci permette di dedurre che la curvatura normale non dipende dalla scelta della curva, per una direzione fissata (come avevamo accennato prima). Più precisamente, curve con curvatura diversa portano tutte alla stesso dato sulla curvatura normale purch´e abbiano vettori tangenti proporzionali (merito del prodotto scalare!). Questo è l'enunciato del teorema di Meusnier.

Dalle interazioni tra la prima e la seconda forma fondamentale dipende la percezione sensoriale che abbiamo nel toccare la superficie in esame. Al variare del coefficiente angolare ispezioniamo tutto l'intorno del punto su cui ci troviamo, misurando le variazioni della curvatura normale.

Concentriamoci sulle due curvature estreme, la massima e minima. Se hanno segno diverso, il loro prodotto (curvatura gaussiana) è negativo: ci troviamo in un *punto iperbolico*. Se invece le due curvature hanno segni concordi, siamo su una collinetta o in un avvallamento (punto ellittico). Se una, ma soltanto una, è nulla, il punto è *parabolico*. Notiamo che il "punto di sella" studiato in analisi è un particolare punto iperbolico e in effetti qualunque punto iperbolico è interpretabile come un punto di sella se si suppone che localmente la superficie sia una funzione  $Z = Z(X, Y)$  in un opportuno riferimento ruotato.

I tre aggettivi appena introdotti echeggiano quanto accade per le rotazioni delle coniche e le relative forme canoniche. Come avevamo visto all'inizio, la "concordia" dei segni è infatti riconducibile a un'ellisse, mentre la "discordia" (meglio concordanza e discordanza...) è tipica dell'iperbole; infine l'autovalore nullo, ricordiamolo, è una spia della presenza di una parabola.

Vediamo ora un teorema cruciale. Esso afferma che la curvatura gaussiana è uguale a

$$
\frac{eg - f^2}{EG - F^2}
$$

.

Inoltre, definendo la curvatura media come la media delle curvature minima e massima, in simboli  $H$ , abbiamo che

$$
H = \frac{Eg - 2Ff + Ge}{2(EG - F^2)}.
$$

Conoscendo K e H possiamo allora trovare le due curvature estreme o "principali" (siano esse  $\lambda_1$ ) e  $\lambda_2$ ), mediante la risoluzione dell'equazione

$$
\lambda^2 - 2H\lambda + K = 0 ,
$$

dato che la somma delle radici è il coefficiente di  $\lambda$  col segno cambiato, mentre il prodotto è il termine noto.

Abbiamo utilizzato la lettera  $\lambda$  per un motivo preciso: in altri contesti sappiamo che essa è legata al calcolo degli autovalori, ma esiste in realt`a un collegamento con gli autovalori anche nella situazione presente. Infatti, rinforzando la menzionata analogia con le matrici delle coniche, è possibile dimostrare che le due curvature estreme sono gli autovalori della matrice

$$
\frac{1}{EG-F^2}\left(\begin{array}{cc} G&-F\\-F&E\end{array}\right)\left(\begin{array}{cc} e&f\\f&g\end{array}\right)=\left(\begin{array}{cc} E&F\\F&G\end{array}\right)^{-1}\left(\begin{array}{cc} e&f\\f&g\end{array}\right)\ ,
$$

mentre i rispettivi autovettori indicano le direzioni principali dove appunto percepiamo la minima o la massima curvatura. Ricordiamo che le direzioni devono sempre essere pensate in  $\mathbb{R}^2$ , prima di applicare il fazzoletto sulla superficie. Possiamo anche pensarle come coordinate rispetto alla base  $\{P_u, P_v\}$ , ora nel piano tangente alla superficie, nel punto in esame. Nella prossima sezione approfondiamo queste ultime oservazioni sulle curvature estreme.

### 3.6 Questi onnipresenti autovettori...

Dobbiamo riconoscere che il concetto di autovettore attraversa mari e terre nel regno della geometria, spingendosi anche nei mondi della fisica e dell'ingegneria. Li abbiamo visti in azione durante la trasformazione di una conica, partendo da un'equazione informe per arrivare a una forma canonica facilmente analizzabile. In un precedente corso, invece, gli autovettori erano stati determinanti nella comprensione del funzionamento intimo di un'applicazione lineare, rendendo possibile la diagonalizzazione e mettendo in luce le specifiche essenziali (i fattori di deformazione — autovalori — e le relative direzioni — autospazi). Ora gli autovettori intervengono in un contesto nuovo ma sempre con lo stesso spirito, quello di semplificare un'informazione inizialmente variegata e indistinta (in questo caso, le curvature normali nell'intorno di un punto fissato su una superficie) evidenziando le direzioni lungo le quali la curvatura raggiunge il suo massimo o il suo minimo e classificando i tre modi in cui avviene la nostra percezione tattile del punto in esame. In questa sezione cercheremo di capire perché l'idea di autovettore è proprio quella idonea, naturale, per studiare queste due curvature estreme.

Cosa avviene se ci apprestiamo a camminare lungo una curva che ha la curvatura massima? Analizziamo un esempio esplicito: muoviamo un piccolo (microscopico) passo a partire da un punto P di un dato cilindro, nella direzione con curvatura massima: quella relativa alla circonferenza, sezione del cilindro mediante il classico piano ortogonale all'asse. Avremo certamente la sensazione di cadere in avanti, ma questo avverbio "avanti" è cruciale. Infatti se eseguiamo lo stesso passetto infinitesimo su una direzione ruotata ad esempio di 45 gradi in senso orario, perdiamo sempre l'equilibrio ma non tendiamo a cadere in avanti bensì un pò verso sinistra. Non cadremmo quindi lungo la direzione della nostra traiettoria personale (la tangente) ma lungo la proiezione lasciata dal vettore normale della superficie (reazione vincolare) sul cilindro (localmente il cilindro `e un piano: il piano tangente).

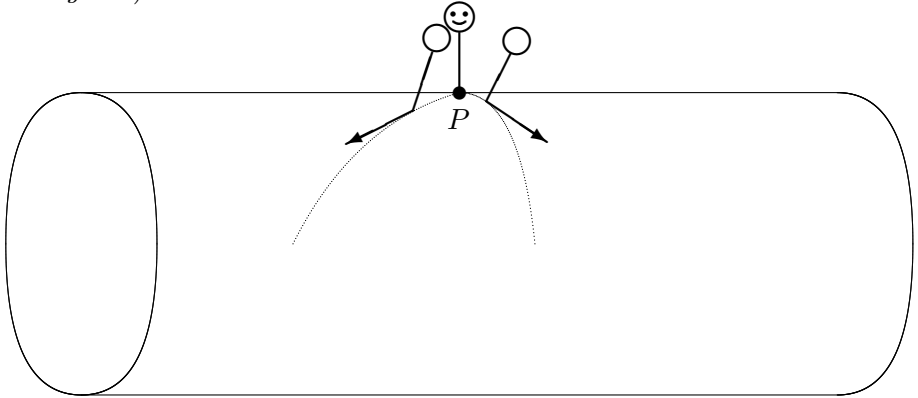

Analizzando più da vicino la situazione, ci accorgiamo che il teatro di questi fenomeni è il piano tangente alla superficie, in punti infinitesimamente vicini a P. Notiamo che il vettore normale, esterno al piano, è molto simile nei due casi (tendendo a P esso diventa proprio lo stesso vettore) mentre è assai diversa la sua ombra sul piano tangente, al variare della direzione microscopica del movimento.

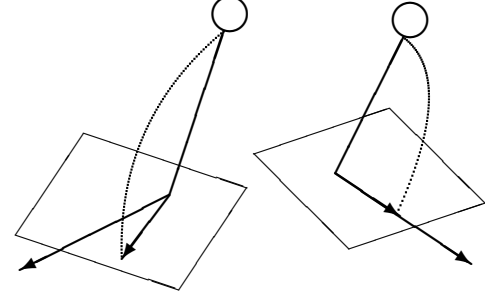

La nostra percezione sarebbe in effetti la stessa anche se camminassimo sulla curva di minima curvatura: sentiremmo una sorta di *stabilità* che non sperimentiamo nelle altre infinite direzioni. Muovendoci infatti lungo il bordo rettilineo (nella figura, esattamente a destra o a sinistra di P, percepiremmo di non cadere affatto: durante questo minuscolo movimento, la proiezione del vettore normale sul piano tangente sarebbe nulla.

Traiamo le conclusioni. Il piano tangente registra gli effetti dei nostri movimenti lungo tutto l'intorno di  $P$ , a 360 gradi. Per alcune direzioni speciali, la proiezione del nostro cadere — più precisamente, la variazione della reazione vincolare — è diretta proprio come la direzione del nostro passetto, mentre in generale la variazione si scosta dalla direzione in modo più o meno marcato. La coincidenza di direzione e variazione (a meno di uno scalare  $\lambda$ ) sussiste esattamente nei due casi in cui la curvatura `e estrema: lungo la circonferenza — curvatura massima — o lungo la retta — curvatura minima, nulla. Analizziamo meglio, ad esempio, la circonferenza. Muovendoci lungo direzioni prossime a quella della circonferenza sentiamo una sorta di richiamo, un'attrazione da parte della circonferenza e tendiamo infatti a cadere lungo una direzione diversa dalla direzione del nostro piccolo movimento. Questo richiamo, questa tensione verso qualcosa di diverso scompare se ci muoviamo precisamente lungo la circonferenza. La tensione scompare perché avevamo anelato al massimo della curvatura, trovandolo finalmente. Come avviene in generale, in molti altri processi di qualunque natura, il raggiungimento del livello massimo annulla la spasmodica ricerca di un ulteriore miglioramento. La direzione lungo cui sentiamo questo massimo è speciale perché percorrendola non sentiamo l'esigenza di cambiare direzione. Siamo soddisfatti, l'obiettivo è stato raggiunto.

In questo discorso di carattere intuitivo (sarebbe comunque possibile formalizzarlo per arrivare alle stesse conclusioni che seguono) è naturale che entrino in gioco gli autovettori. Associando la direzione alla variazione della reazione vincolare noi stiamo creando di fatto una funzione  $\omega$ all'interno del piano tangente, come sarebbe possibile dimostrare nei dettagli (lo vedremo nelle prossime righe). Ad un nostro movimento in input, lungo una certa direzione v, corrisponde una conseguente variazione  $\omega(\mathbf{v})$  in output. Come abbiamo detto, ciascuna delle due curvature estreme corrisponde al caso

$$
\omega(\mathbf{v}) = \lambda \mathbf{v} \ .
$$

La funzione  $\omega$ , crucialmente, è *lineare* e ammette oltretutto una matrice simmetrica: lo vedremo presto. Ha senso allora calcolarne gli autovettori; risalire agli autovettori di questa applicazione lineare significa quindi conoscere le due direzioni relative alle curvature estreme! Sarebbe anche possibile dimostrare che gli autovalori esprimono la curvatura della curva ottenuta tagliando la superficie con il piano normale relativo alla direzione in esame.

La funzione  $\omega$  prende il nome di **operatore forma**. Si tratta infatti di un operatore che contiene preziose informazioni sulla forma della superficie.

Vediamo un ulteriore esempio per completare il quadro. Immaginiamo di essere minuscoli e di trovarci in piedi su un punto cosiddetto di sella, come nella figura.

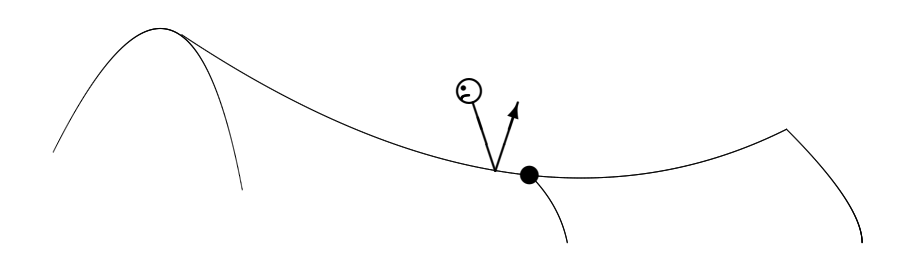

Se ci muoviamo — sempre impercettibilmente — lungo la direzione delle gambe in una ipotetica seduta "a cavallo", allora abbiamo la percezione di cadere nello stesso modo dell'esempio precedente; in altri termini, la superficie ci attrae, causando la caduta. Se tuttavia ci muoviamo lungo la spina dorsale del cavallo, quindi ruotati di 90 gradi, ecco che assistiamo a un nuovo fenomeno: la superficie si oppone alla nostra pressione dei piedi: percepiamo una forza che proviene dal basso e ci spinge ad arretrare. Dal punto di vista della variazione del vettore normale N, essa ha il verso opposto rispetto a quello del nostro passetto, ferma restando la direzione: la superficie non vuole che cadiamo, vuole invece contrastare il nostro moto mediante una forza antagonista, lungo la stessa direzione. Resta comunque valida la proprietà che caratterizza un autovettore:  $\omega(\mathbf{v}) = \lambda \mathbf{v}$  ma questa volta con  $\lambda < 0$ . Notiamo che la resistenza della superficie è apprezzabile anche in altre direzioni ma, come per il caso dell'autovalore positivo, soltanto lungo la spina dorsale del cavallo la nostra direzione coincide con la direzione della variazione. Nell'esempio illustrato, l'autovalore vale circa −1. In questo contesto l'operatore forma si comporta in modo nuovo; in particolare, esso avr`a un autovalore positivo e uno negativo.

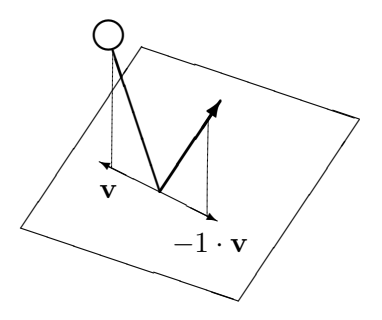

Preso un vettore del piano tangente,  $\mathbf{w} = \rho P_u + \sigma P_v$ , cosa è effettivamente  $\omega(\mathbf{w})$ ? Si tratta della derivata del vettore normale  $N$  lungo la direzione di  $w$  (in termini più formali, questa è la derivata covariante di un campo vettoriale di versori, lungo la direzione di w, in simboli  $\nabla_{\mathbf{w}}\mathbf{N}$ ). Questo vettore può essere realizzato come il vettore tangente della curva

$$
P(\varphi(h)) = P(u(h), v(h)) = P(u_0 + \rho h, v_0 + \sigma h) ,
$$

dove  $P(u_0, v_0)$  è il punto in esame, sulla superficie. Possiamo immaginare che N stia muovendosi ortogonalmente alla superficie lungo i punti di tale curva, quindi la sua variazione è la derivata rispetto a h. Passando attraverso la funzione  $P(u, v)$  otteniamo

$$
\frac{d\mathbf{N}}{dh} = \mathbf{N}_u \frac{du}{dh} + \mathbf{N}_v \frac{dv}{dh} = \mathbf{N}_u \rho + \mathbf{N}_v \sigma.
$$

Poiché  $N_u \cdot N = 0$  e  $N_v \cdot N = 0$  (esercizio simile a quello sui vettori **t** e **n**), abbiamo così dimostrato che  $\omega$  è una trasformazione del piano tangente in se stesso, oltretutto lineare. Essa, vediamo ora, `e descritta dalla matrice gi`a introdotta, ma col segno meno (`e un particolare che non influisce sul calcolo degli autovalori):

$$
M_{\omega} = -\left(\begin{array}{cc} E & F \\ F & G \end{array}\right)^{-1} \left(\begin{array}{cc} e & f \\ f & g \end{array}\right) .
$$

Secondo la classica definizione, le colonne della matrice  $M_{\omega}$  devono esprimere le rispettive immagini di  $P_u$  e  $P_v$ , scritte in coordinate rispetto alla medesima base,  $\{P_u, P_v\}$ . Restiamo quindi in attesa di trovare  $\alpha$ ,  $\beta$ ,  $\gamma$ ,  $\delta$  tali che

$$
\omega(P_u) = \alpha P_u + \beta P_v \quad , \quad \omega(P_v) = \gamma P_u + \delta P_v \ .
$$

Poiché, per quanto visto prima,  $\omega(P_u) = \mathbf{N}_u$ , bombardando con un opportuno prodotto scalare otteniamo da un lato

$$
\omega(P_u) \cdot P_u = (\alpha P_u + \beta P_v) \cdot P_u = \alpha E + \beta F,
$$

mentre  $\omega(P_u) \cdot P_u = \mathbf{N}_u \cdot P_u$  e, sorprendentemente,  $\mathbf{N}_u \cdot P_u$  è uguale a  $-\mathbf{N} \cdot P_{uu}$ . Quest'ultima uguaglianza è la chiave di volta del ragionamento e segue dalla derivazione (rispetto a  $u$ ) del numero reale  $N \cdot P_u$  che è nullo, quindi in particolare costante, su tutta la superficie:

$$
0 = \frac{d}{du} (\mathbf{N} \cdot P_u) = \mathbf{N}_u \cdot P_u + \mathbf{N} \cdot P_{uu} \Rightarrow \mathbf{N}_u \cdot P_u = -\mathbf{N} \cdot P_{uu} .
$$

Ricordandoci che avevamo definito  $N \cdot P_{uu}$  come la lettera e, abbiamo in sintesi:

$$
\alpha E + \beta F = -e \; .
$$

Considerando successivamente  $\omega(P_v) \cdot P_u$ , poi  $\omega(P_u) \cdot P_v$  e infine  $\omega(P_v) \cdot P_v$ , otteniamo nel complesso 4 identità:

$$
\alpha E + \beta F = -e , \ \alpha F + \beta G = -f , \gamma E + \delta F = -f , \gamma F + \delta G = -g
$$

o in forma matriciale

$$
\left(\begin{array}{cc} E & F \\ F & G \end{array}\right)\left(\begin{array}{cc} \alpha & \gamma \\ \beta & \delta \end{array}\right) = -\left(\begin{array}{cc} e & f \\ f & g \end{array}\right) .
$$

Ecco quindi che le colonne  $(\alpha, \beta)^t$  e  $(\gamma, \delta)^t$  sono ormai enucleabili:

$$
M_{\omega} = \begin{pmatrix} \alpha & \gamma \\ \beta & \delta \end{pmatrix} = \begin{pmatrix} E & F \\ F & G \end{pmatrix}^{-1} \begin{pmatrix} E & F \\ F & G \end{pmatrix} \begin{pmatrix} \alpha & \gamma \\ \beta & \delta \end{pmatrix} = -\begin{pmatrix} E & F \\ F & G \end{pmatrix}^{-1} \begin{pmatrix} e & f \\ f & g \end{pmatrix}.
$$

In modo compatto, otteniamo la matrice

$$
-\frac{1}{EG-F^2}\left(\begin{array}{cc} eG-fF&fG-gF\\-eF+fE&-fF+gE\end{array}\right)
$$

e per il calcolo dei suoi autovalori arriviamo all'equazione caratteristica che avevamo già visto (esercizio di pazienza e precisione):

$$
\lambda^2 - 2H\lambda + K = 0.
$$

# 3.7 Un esempio di calcolo per le curvature: il toro.

Consideriamo il toro parametrizato dalla legge

$$
P(u, v) = ((3 + \cos u)\cos v, (3 + \cos u)\sin v, \sin u) : 0 \le u \le 2\pi, 0 \le v \le 2\pi.
$$

Di questa superficie vogliamo calcolare le due curvature estreme in 5 punti particolari, con  $v = 0$ e  $u \in \{0, \frac{\pi}{3} \}$  $\frac{\pi}{3}, \frac{\pi}{2}$  $\frac{\pi}{2}, \frac{2\pi}{3}$  $\{\frac{2\pi}{3}, \pi\}$ . I valori dell'altro parametro, v, non sono determinanti nella nostra ricerca, mentre il parametro u gioca un ruolo essenziale. I 5 rispettivi punti sono disposti su parti del toro assai diverse dal punto di vista della percezione tattile — passiamo infatti dal punto più esterno del toro a quello nella gola, transitanto per il livello più alto.

Per calcolare le curvature utilizzeremo entrambi i metodi descritti: risolveremo un'idonea equazione di secondo grado con l'aiuto di  $K \in H$  ma come alternativa — praticabile in casi come questo — lavoreremo direttamente sulla matrice dell'operatore forma. Procediamo ora con i calcoli di routine:

$$
P_u = (-\sin u \cos v, -\sin u \sin v, \cos u)
$$
  
\n
$$
P_v = (- (3 + \cos u) \sin v, (3 + \cos u) \cos v, 0)
$$
  
\n
$$
E = 1, F = 0, G = (3 + \cos u)^2
$$
  
\n
$$
P_u \wedge P_v = (- (3 + \cos u) \cos u \cos v, -(3 + \cos u) \cos u \sin v, -(3 + \cos u) \sin u)) \Rightarrow
$$
  
\n
$$
\Rightarrow \mathbf{N} = (-\cos u \cos v, -\cos u \sin v, -\sin u)
$$
  
\n
$$
P_{uu} = (-\cos u \cos v, -\cos u \sin v, -\sin u)
$$
  
\n
$$
P_{uv} = P_{vu} = (\sin u \sin v, -\sin u \cos v, 0)
$$

 $P_{vv} = (-(3 + \cos u)\cos v, -(3 + \cos u)\sin v, 0)$  $e = 1$ ,  $f = 0$ ,  $q = \cos u(3 + \cos u)$ .

Infine, la curvatura Gaussiana e la Media:

$$
K = \frac{\cos u}{3 + \cos u} \ , \ \ H = \frac{2 \cos u + 3}{2(3 + \cos u)} \ .
$$

Per i 5 valori di u abbiamo:

$$
u = 0 \Rightarrow \lambda^2 - \frac{5}{4}\lambda + \frac{1}{4} = 0 \Rightarrow \lambda = \frac{1}{4}, \lambda = 1,
$$
  
\n
$$
u = \frac{\pi}{3} \Rightarrow \lambda^2 - \frac{8}{7}\lambda + \frac{1}{7} = 0 \Rightarrow \lambda = \frac{1}{7}, \lambda = 1,
$$
  
\n
$$
u = \frac{\pi}{2} \Rightarrow \lambda^2 - \lambda = 0 \Rightarrow \lambda = 0, \lambda = 1,
$$
  
\n
$$
u = \frac{2\pi}{3} \Rightarrow \lambda^2 - \frac{4}{5}\lambda - \frac{1}{5} = 0 \Rightarrow \lambda = -\frac{1}{5}, \lambda = 1,
$$
  
\n
$$
u = \pi \Rightarrow \lambda^2 - \frac{1}{2}\lambda - \frac{1}{2} = 0 \Rightarrow \lambda = -\frac{1}{2}, \lambda = 1.
$$

Superato l'angolo di 90 gradi entriamo nella parte iperbolica e il fenomeno della sella aumenta fino alla gola del toro, con l'angolo di 180 gradi. Prima dei 90 gradi abbiamo invece punti ellittici. La transizione (punto parabolico) avviene appunto sui 90 gradi precisi.

Vediamo ora l'approccio alternativo, decisamente più efficiente perché in questo esempio otterremo una matrice già diagonalizzata, con gli autovalori già pronti sulla diagonale. L'operatore forma `e infatti descritto dalla matrice

$$
M_{\omega} = -\begin{pmatrix} 1 & 0 \\ 0 & (3 + \cos u)^2 \end{pmatrix}^{-1} \begin{pmatrix} 1 & 0 \\ 0 & \cos u(3 + \cos u) \end{pmatrix} = -\begin{pmatrix} 1 & 0 \\ 0 & \frac{\cos u}{3 + \cos u} \end{pmatrix}
$$

ed `e chiarissima la presenza costante dell'autovalore 1 (ci muoviamo infatti lungo la sezione di raggio 1) insieme all'altra curvatura, la minima, variabile con  $u$  e facilmente studiabile — esercizio: tracciare il grafico della funzione periodica, in un sistema di assi con ascissa u e ordinata uguale alla curvatura minima. Sembrer`a un gioco di parole, il discorso che segue, ma attenzione ai significati... La curvatura minima, al variare di u ha la derivata uguale a

$$
\frac{-3\sin u}{(3+\cos u)^2} ,
$$

quindi decresce da  $\frac{1}{4}$  a  $-\frac{1}{2}$  $\frac{1}{2}$  quando *u* varia in  $[0, \pi]$  per poi risalire quando *u* varia in  $[\pi, 2\pi]$ . La curvatura massima invece resta sempre uguale a 1. In particolare, il massimo della curvatura minima vale $\frac{1}{4}$ mentre il minimo della curvatura minima vale $-\frac{1}{2}$  $\frac{1}{2}$ . In un punto di gola, iperbolico naturalmente, sperimentiamo il più ampio spettro possibile di curvature (di curve) muovendoci lungo tutte le possibili direzioni del piano tangente, con curvature da 1 a  $-\frac{1}{2}$  $\frac{1}{2}$ , mentre in un punto ellittico con  $u = 0$  lo spettro si riduce a un intervallo di valori solo positivi,  $\begin{bmatrix} \frac{1}{4} \end{bmatrix}$  $\left[\frac{1}{4},1\right]$ , il più piccolo al variare di u.

# 3.8 Una superficie rigata... acquista ancora più valore!

In questo paragrafo vediamo un esempio di superficie che può essere realizzata "fisicamente" come l'unione di un insieme infinito di rette. Il prototipo di questa tipologia di superfici è il cilindro, costituito da una schiera di rette tra loro parallele. Un esempio ancora più elementare è ... un piano qualunque nello spazio. Nel caso del cilindro, le rette sono tutte ortogonali a una circonferenza (sezione del cilindro). Ma cosa succede se l'angolo di ancoraggio sulla circonferenza non è retto? Se le rette scorrono lungo la circonferenza in modo non ortogonale, otterremo una superficie con punti iperbolici che alla fine non darà affatto l'impressione di contenere infinite rette nel suo interno, essendo "curva" in tutti i suoi punti.

Facciamo un passo indietro e introduciamo intanto la superficie protagonista,  $\mathcal{I}$ , di equazione

$$
x^2 + y^2 - z^2 - 1 = 0 \quad \Leftrightarrow \quad z^2 = x^2 + y^2 - 1 \; .
$$

Sezionandola con piani del tipo  $z = k$  otteniamo circonferenze sempre più grandi al crescere di k. Tagliandola invece col piano di equazione  $y = 0$  otteniamo l'iperbole descritta dalla legge  $x^2 - z^2 = 1$ . Questa iperbole, ruotando, descrive proprio la superficie  $I$ . Possiamo infatti parametrizzare  $I$  (nel semispazio con le z positive) mediante la funzione

$$
P(u, v) = (u \cos v, u \sin v, \sqrt{u^2 - 1}) \; : \; (u, v) \in [1, +\infty) \times [0, 2\pi] \; .
$$

Come di consueto, essa mette in luce la rotazione del profilo — un'iperbole parametrizzata da √  $(u, 0, \sqrt{u^2 - 1})$  — attorno all'asse z, grazie al secondo parametro v.

Prima di affrontare il discorso della schiera di rette, dimostriamo che la curvatura gaussiana `e negativa in ogni punto di I, anzi, calcoliamo esplicitamente le curvature gaussiana e media al variare del punto su  $I$ . Abbiamo:

$$
P_u = \left(\cos v, \sin v, \frac{u}{\sqrt{u^2 - 1}}\right), \ P_v = (-u \sin v, u \cos v, 0),
$$

$$
P_{uu} = \left(0, 0, \frac{-1}{(u^2 - 1)^{\frac{3}{2}}}\right) , \quad P_{uv} = (-\sin v, \cos v, 0) , \quad P_{vv} = (-u \cos v, -u \sin v, 0) ,
$$

$$
\mathbf{N} = \frac{P_u \wedge P_v}{||P_u \wedge P_v||} = \left(u\sqrt{\frac{2u^2 - 1}{u^2 - 1}}\right)^{-1} \left(\frac{-u^2 \cos v}{\sqrt{u^2 - 1}}, \frac{-u^2 \sin v}{\sqrt{u^2 - 1}}, u\right) =
$$

$$
= \frac{1}{\sqrt{2u^2 - 1}} \left(-u \cos v, -u \sin v, \sqrt{u^2 - 1}\right) .
$$

Deduciamo quindi che

$$
E = \frac{2u^2 - 1}{u^2 - 1} , F = 0 , G = u^2 ,
$$
  

$$
e = \frac{-1}{(u^2 - 1)\sqrt{2u^2 - 1}} , f = 0 , g = \frac{u^2}{\sqrt{2u^2 - 1}} .
$$

Infine,

$$
K = \frac{-u^2}{\frac{(u^2 - 1)(2u^2 - 1)}{u^2 - 1}} = \frac{-1}{(2u^2 - 1)^2}
$$

e per quanto riguarda la curvatura media abbiamo:

$$
H = \frac{\frac{2u^2}{\sqrt{2u^2 - 1}}}{2\frac{u^2(2u^2 - 1)}{u^2 - 1}} = \frac{u^2 - 1}{(2u^2 - 1)^{\frac{3}{2}}}.
$$

In particolare, emerge che la curvatura gaussiana è sempre negativa. In questo esempio è possibile calcolare facilmente le due curvature principali; infatti risolvendo l'equazione  $\lambda^2 - 2H\lambda +$  $K = 0$  otteniamo

$$
\lambda_1 = \frac{-1}{(2u^2 - 1)^{\frac{3}{2}}}, \quad \lambda_2 = \frac{1}{\sqrt{2u^2 - 1}}.
$$

Esiste in effetti un metodo più semplice: data la nullità di  $F e f$ , la matrice da diagonalizzare `e uguale a

$$
\frac{1}{EG}\left(\begin{array}{cc} G & 0 \\ 0 & E \end{array}\right)\left(\begin{array}{cc} e & 0 \\ 0 & g \end{array}\right)=\left(\begin{array}{cc} \frac{e}{E} & 0 \\ 0 & \frac{g}{G} \end{array}\right)\ ,
$$

quindi è già diagonale. In particolare, gli autovalori sono proprio gli elementi sulla diagonale. I rispettivi autovettori sono (1,0) e (0,1). La curvatura positiva massima,  $\frac{g}{G} = |\lambda_2|$ , viene percepita ruotando intorno all'asse z lungo una circonferenza qualunque, mentre la negativa di modulo massimo viene registrata lungo le iperboli ottenute sezionando la superficie con piani contenenti l'asse z. I massimi valori (in modulo) delle due curvature nell'intera superficie vengono registrati negli infiniti punti della circonferenza a quota  $z = 0$  (qui infatti u vale 1 e minimizza entrambi i denominatori). Attenzione, si tratta in effetti di un limite finito per u che tende a 1 (il vettore normale e altri indicatori tendono a infinito).

Avviciniamoci ora alla questione della decomposizione in rette. Prendiamo spunto dalla curvatura, posizioniamoci in un punto fissato e chiediamoci:

#### In quale direzione dobbiamo muoverci per registrare la curvatura nulla ?

La nostra richiesta ha senso perché in questo esempio esistono direzioni con curvatura negativa e altre con curvatura positiva, quindi (per un noto teorema sulla continuità) esisteranno certamente direzioni di transizione, con curvatura appunto nulla. Anzi, ne esisteranno almeno due (nella transizione da positiva a negativa e poi tornando alla positiva). La funzione curvatura `e infatti

$$
k_N = \frac{e + gm^2}{E + Gm^2} ,
$$

quindi essa si annulla per

$$
m = \pm \sqrt{\frac{-e}{g}} = \frac{1}{u\sqrt{u^2 - 1}}.
$$

Abbiamo così esplicitato le direzioni lungo le quali svanisce la curvatura. Tralasciando il caso limite di  $u = 1$ , più saliamo di quota e più m si riduce, in valore assoluto, tendendo a zero. Questo significa che le due direzioni tendono ad avvicinarsi sempre di più, come i due rami di una  $X$  che si chiudono gradualmente verso una I. Attenzione: queste considerazioni su  $m$  riguardano il fazzoletto *prima della mappatura su T*. Non è semplice descrivere localmente il fenomeno, sui punti della superficie vera e propria, dato che l'immagine del fazzoletto è alterata notevolmente, ma a questo punto `e fondamentale osservare che le direzioni relative alla curvatura nulla corrispondono a vere e proprie rette incastonate nella superficie. Se lanciamo una boccia lungo una di queste direzioni, essa prosegue in modo rettilineo mantenendosi sorprendentemente sulla superficie, senza mai abbandonarla. Siamo in presenza di una superficie "rigata". Questo fenomeno non accade ad esempio nel toro. In quest'ultima superficie, pur esistendo direzioni a curvatura nulla — sempre come transizioni tra la curvatura negativa e la positiva — è chiaro che lanciando una boccia (immaginando un moto rettilineo uniforme) essa abbandoner`a presto la superficie, perdendosi nello spazio. Per dare un rigore algebrico a questa osservazione, così da dimostrarla, è sufficiente scrivere l'equazione della superficie  $\mathcal I$  come

$$
z^{2} - x^{2} = y^{2} - 1 \Leftrightarrow (z + x)(z - x) = (y + 1)(y - 1) \Leftrightarrow \frac{z + x}{y + 1} = \frac{y - 1}{z - x}
$$

(escludendo casi eccezionali) per poi trasformarla in una famiglia infinita di condizioni equivalenti a quella iniziale, purch´e esse siano prese tutte insieme:

$$
\left[\frac{z+x}{y+1} = \alpha\right] \ \wedge \ \left[\frac{y-1}{z-x} = \alpha\right] \ \forall \alpha \in \mathbf{R} \ .
$$

Ora, per ogni  $\alpha$  fissato abbiamo due piani che identificano una retta specifica. Ad esempio, per  $\alpha=5$ otteniamo la retta

$$
r_5: \begin{cases} \frac{z+x}{y+1} = 5 \\ \frac{y-1}{z-x} = 5 \end{cases}
$$

e grazie alla presenza dei due 5 otteniamo nuovamente la relazione

$$
\frac{z+x}{y+1} = \frac{y-1}{z-x} ,
$$

quindi i punti che soddisfano le equazioni di  $r<sub>5</sub>$  (cioè i punti della retta stessa) soddisfano anche l'equazione di  $\mathcal I$ . In termini insiemistici,  $r_5$  è *contenuta* in  $\mathcal I$ . Una seconda schiera di rette nasce dalla riformulazione

$$
\frac{z+x}{y-1} = \frac{y+1}{z-x} .
$$

E chiaro che una superficie rigata ammette in ogni suo punto direzioni con curvatura nulla, ` mentre il viceversa non è vero — il toro lo dimostra.

Un nuovo esempio di superficie rigata ottenuta con un polinomio di secondo grado `e fornito dall'equazione

$$
x^2 - y^2 - z = 0 \; .
$$

Sezionando questa superficie con piani del tipo  $z = d$  otteniamo iperboli equilatere. Partendo da un valore positivo di de scendendo verso  $d = 0$  esse tendono ad assomigliare sempre più ai loro asintoti, fino a diventare un'iperbole degenere per  $d = 0$  (una sorta di X infinita), per poi tornare iperboli sempre meno affezionate agli asintoti (se d scende verso  $-\infty$ ) ma giacenti oltretutto negli altri due quadranti definiti dagli asintoti.

Come prima, possiamo evidenziare le due schiere infinite di rette mediante un artificio:

$$
(x+y)(x-y) = z \iff x+y = \frac{z}{x-y}
$$

(salvo casi speciali) che riscriviamo come

$$
[x + y = \alpha] \ \land \ \left[\frac{z}{x - y} = \alpha\right] \ \forall \alpha \in \mathbf{R}
$$

e il resto della procedura è lasciato come esercizio.

Le due superfici fanno parte dei 5 modelli di superficie definibile mediante un polinomio di secondo grado. Si tratta rispettivamente di un iperboloide iperbolico e di un paraboloide iperbolico. L'aggettivo ci ricorda il tipo di curvatura in ogni punto. Il sostantivo è legato al comportamento asintotico: la prima superficie ammette un cono asintotico a cui essa tende, avvicinandosi sempre pi`u a questo cono dall'esterno; la seconda superficie non ammette un cono asintotico pur essendo illimitata (essa ha un ruolo analogo alla parabola in dimensione 2). Le tre restanti superfici sono l'ellissoide (sottinteso ellittico), il parabolide ellittico, l'iperboloide ellittico: abbiamo scorso molto velocemente le 5 quadriche non degeneri.